#### **WJ-NX200K, WJ-NX200K/G New functions and revisions (Software V4.40)**

The recorder will be able to provide the following new functions by updating the software.

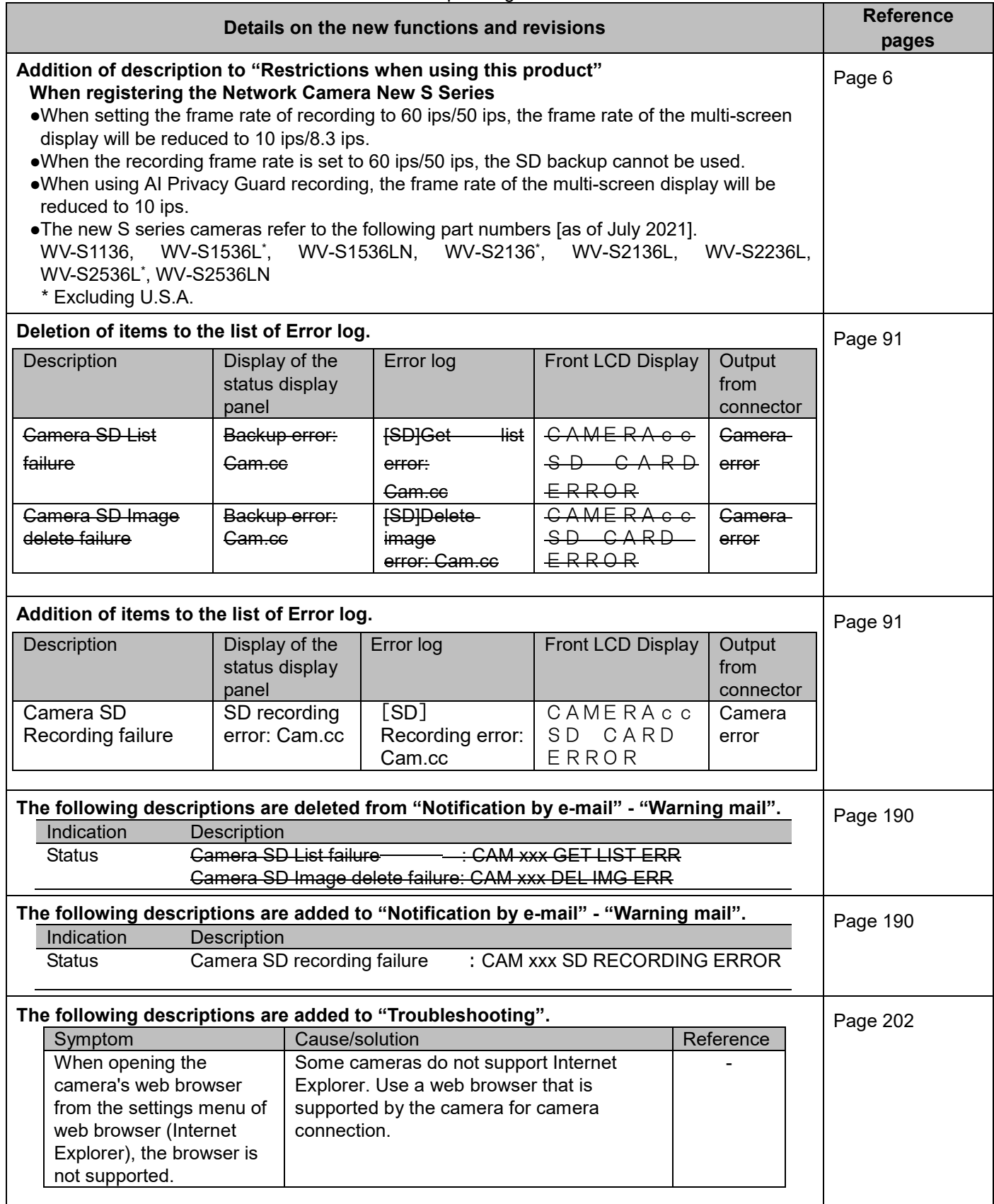

#### **WJ-NX200K, WJ-NX200K/G New functions and revisions (Software V4.30)**

The recorder will be able to provide the following new functions by updating the software.

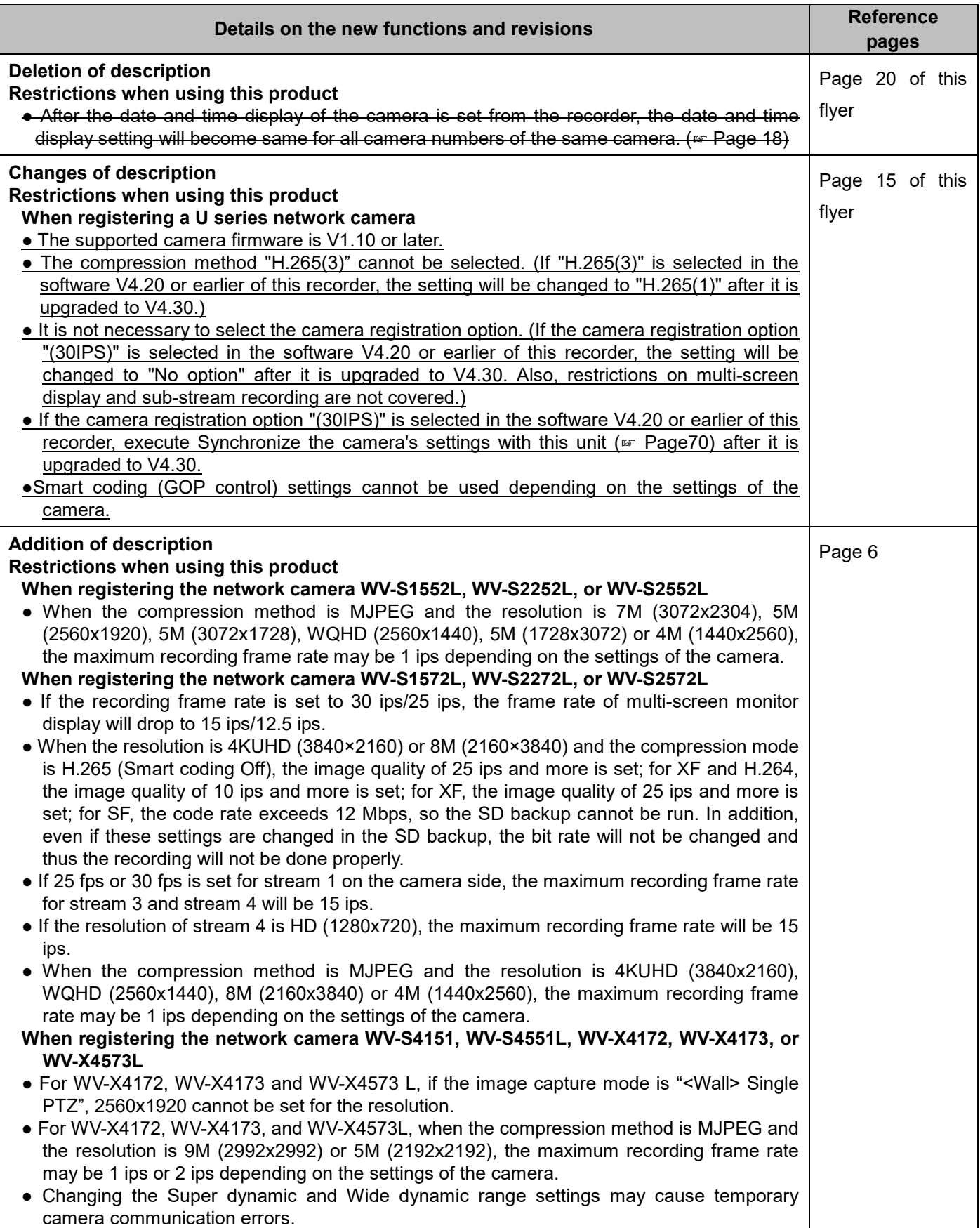

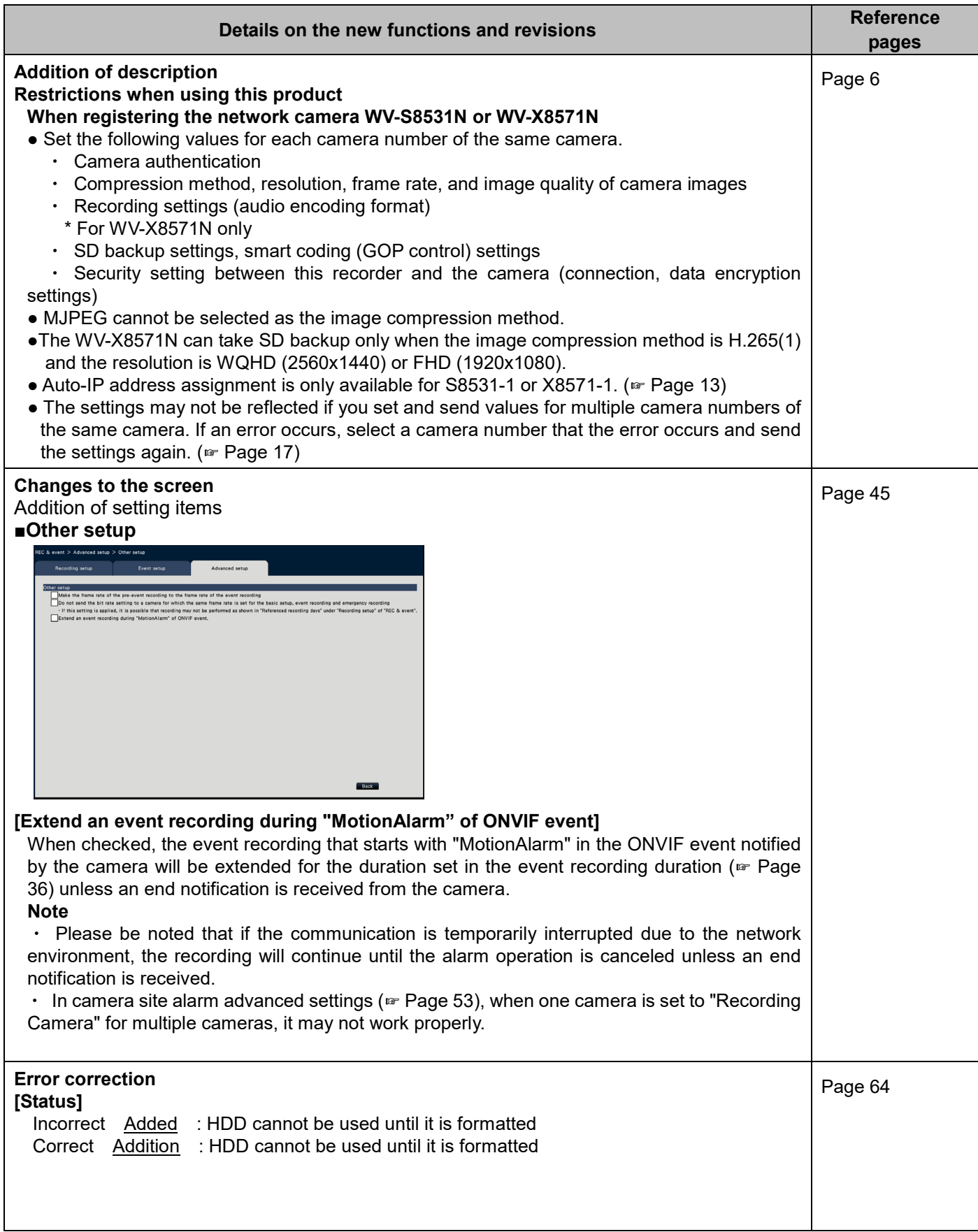

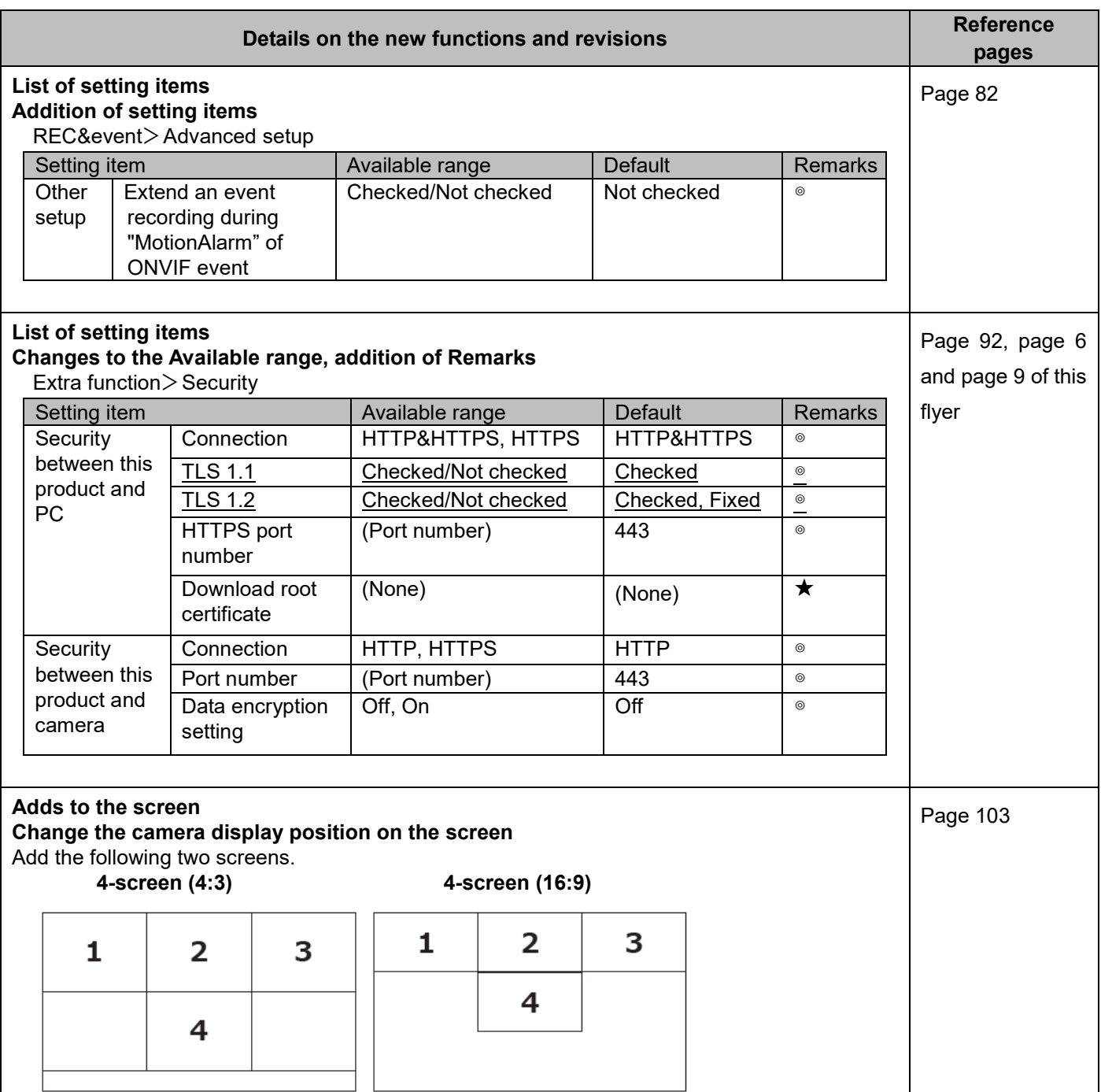

#### **WJ-NX200K, WJ-NX200K/G New functions and revisions (Software V4.20)**

The recorder will be able to provide the following new functions by updating the software.

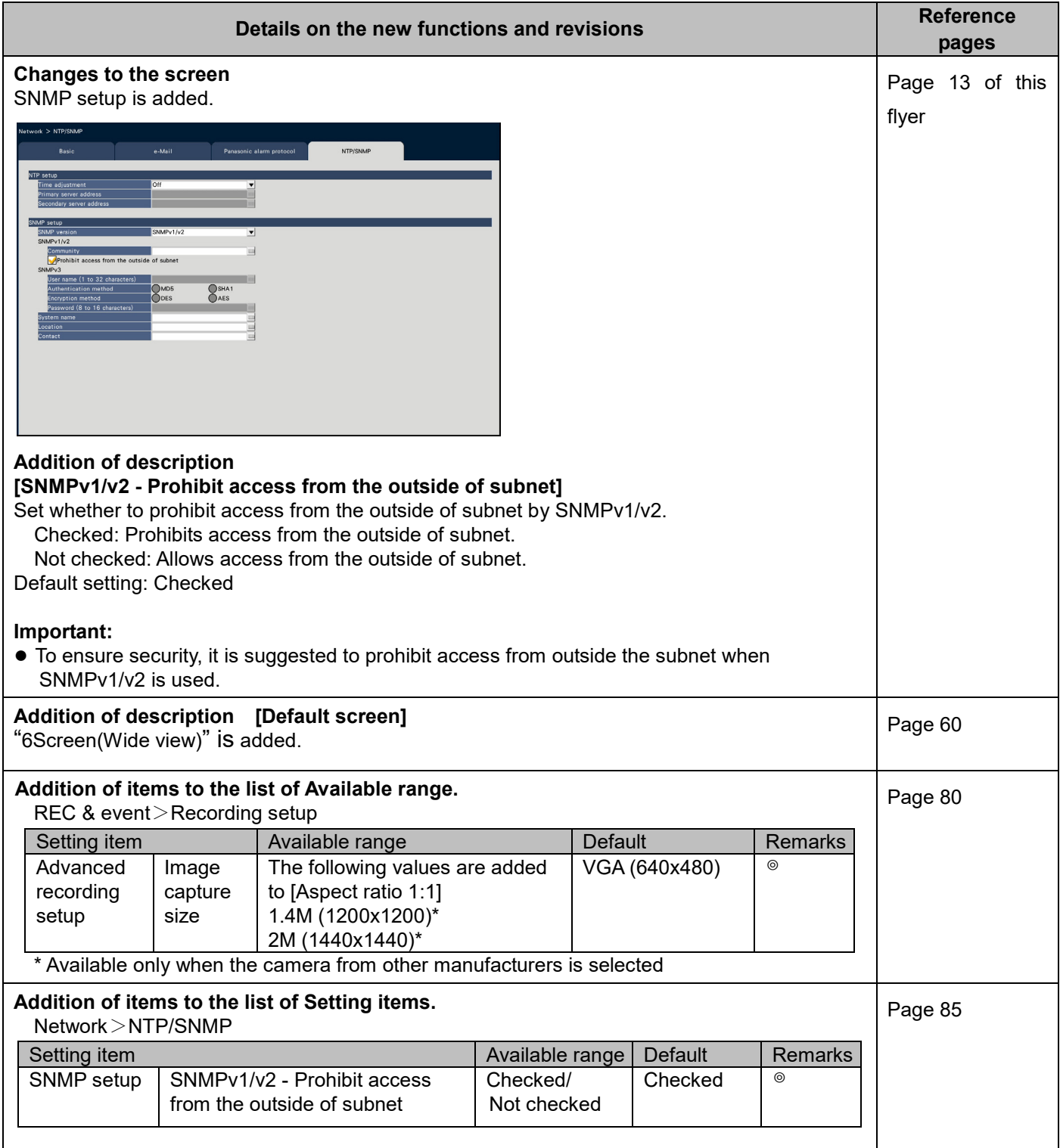

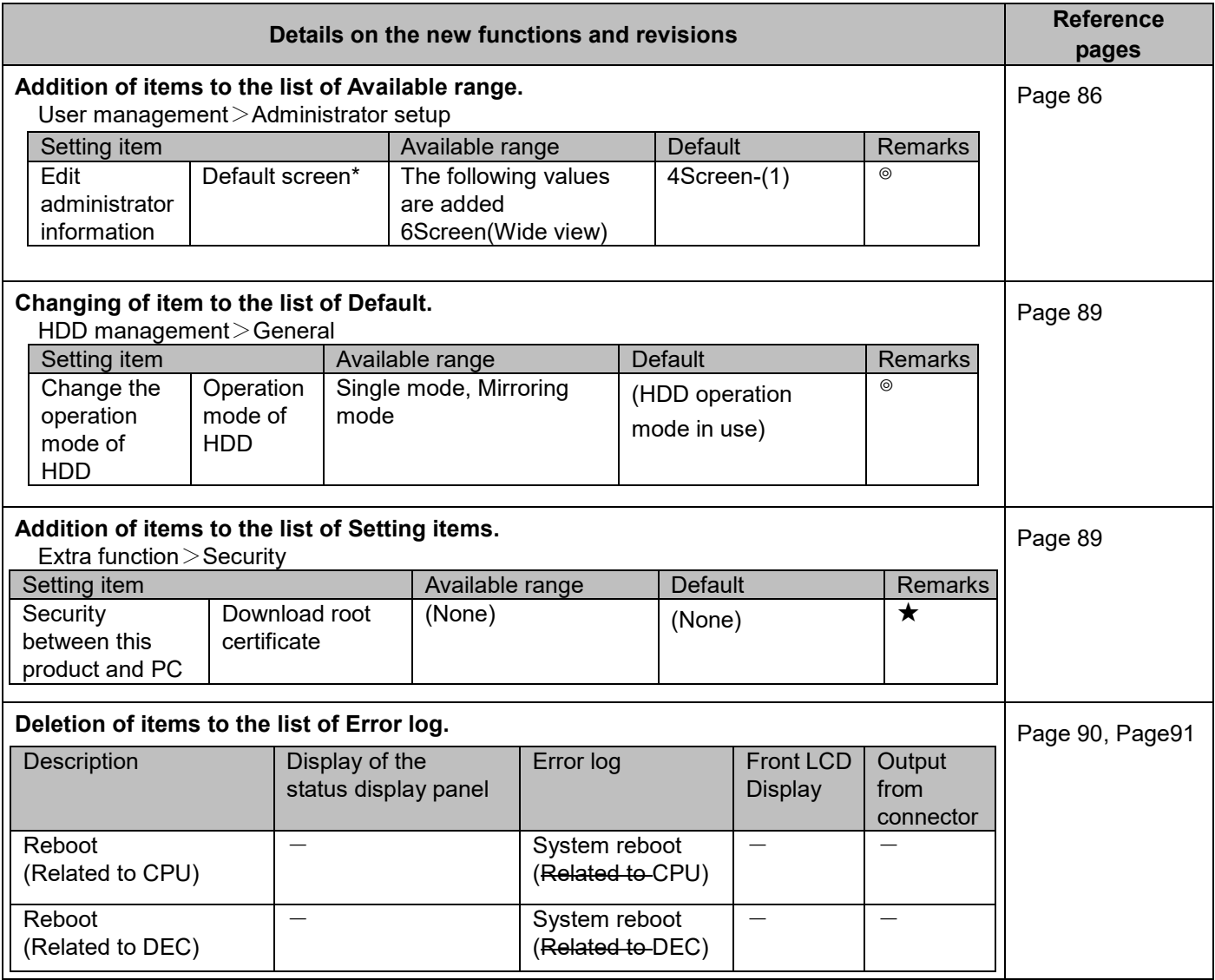

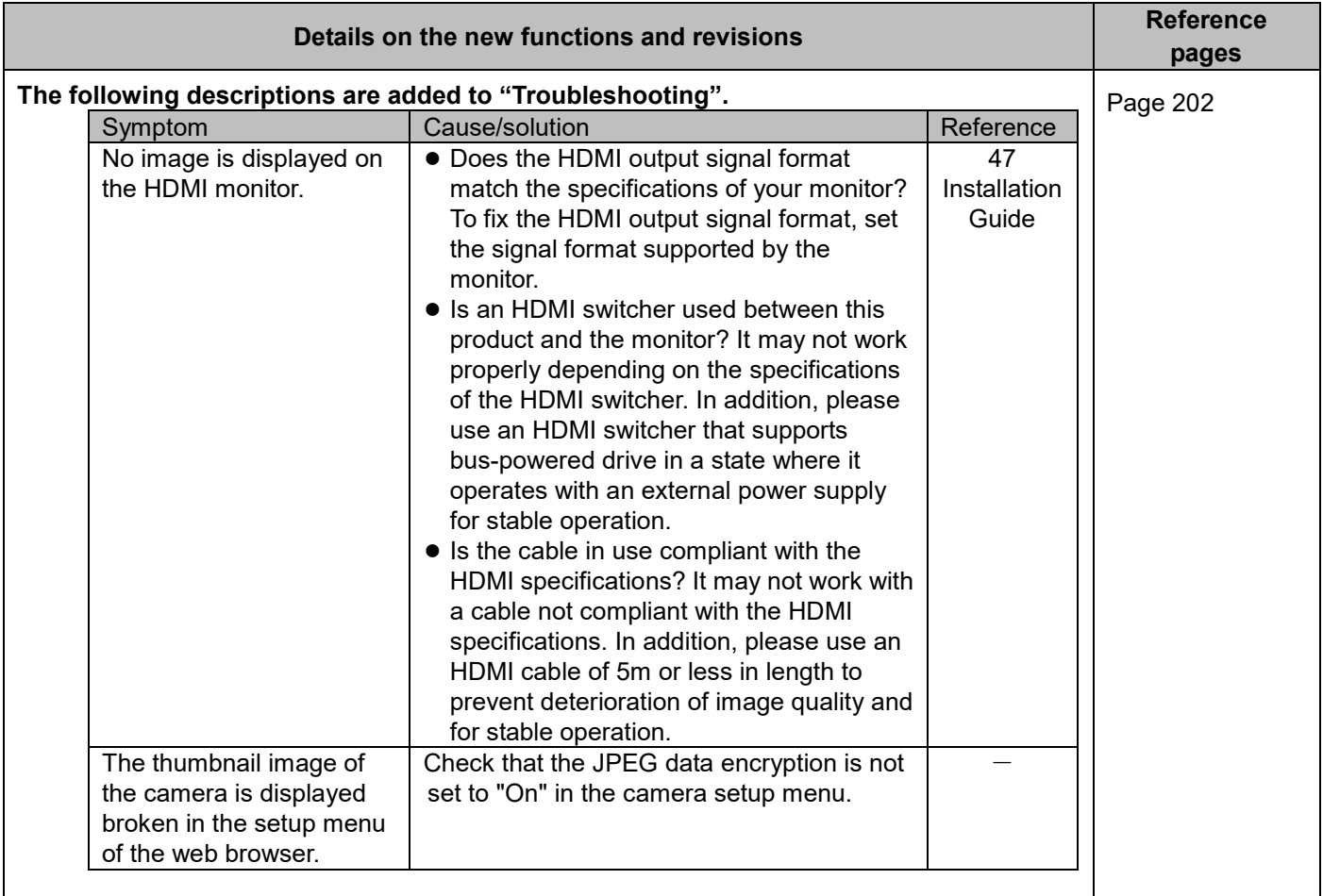

#### **WJ-NX200K, WJ-NX200K/G New functions and revisions (Software V4.10)**

The recorder will be able to provide the following new functions by updating the software.

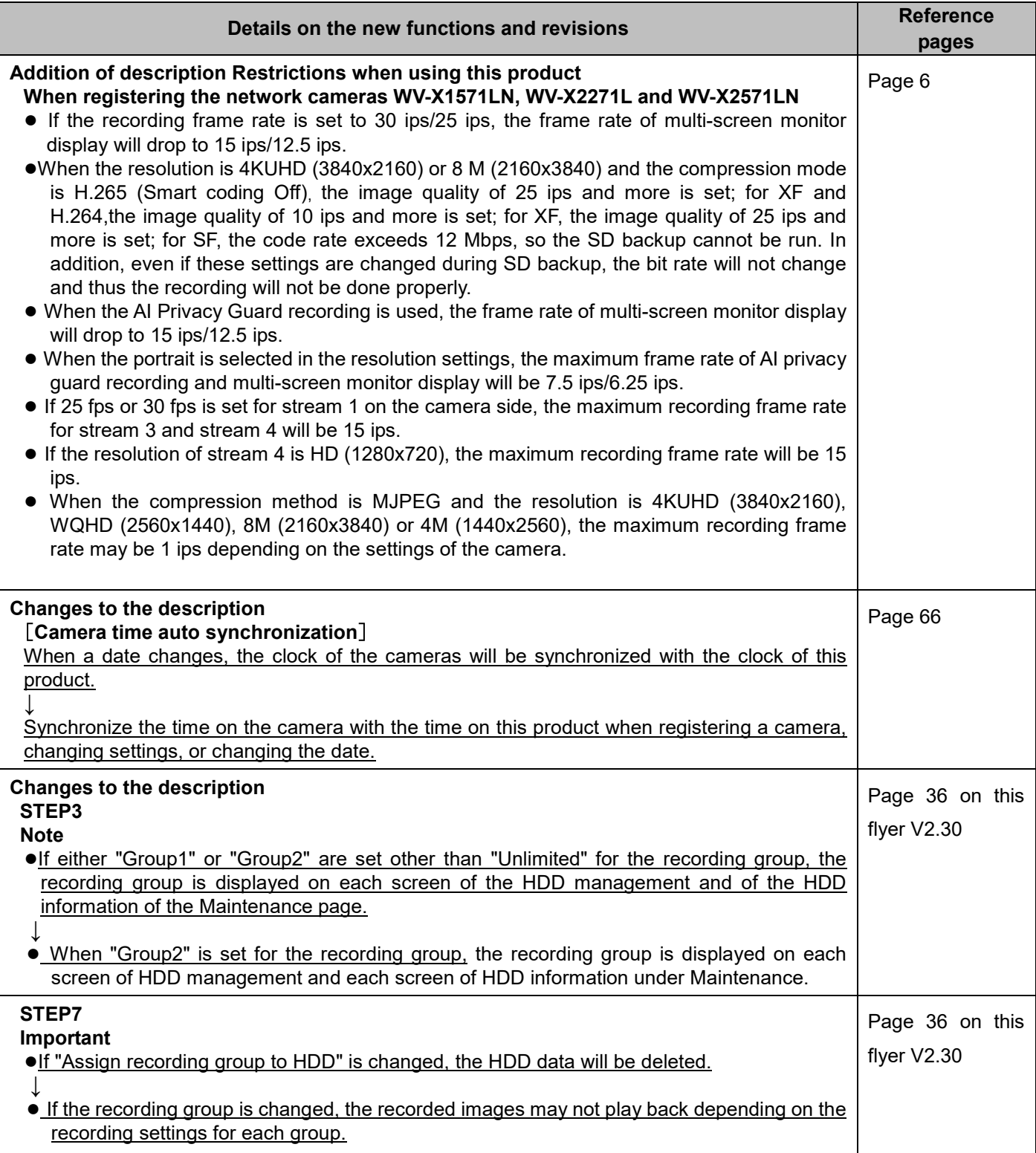

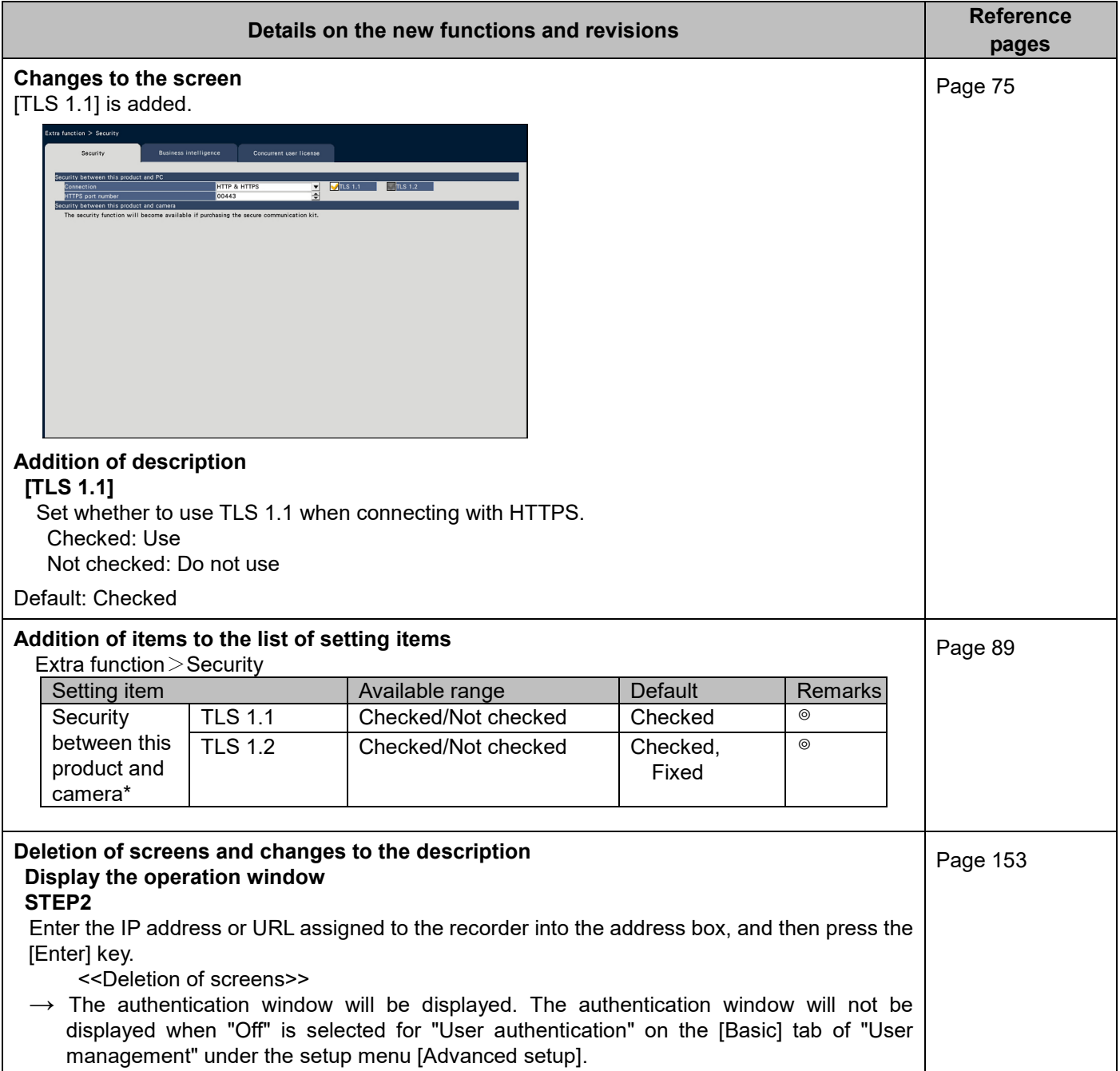

#### **WJ-NX200K, WJ-NX200K/G New functions and revisions (Software V4.00)**

The recorder will be able to provide the following new functions by updating the software.

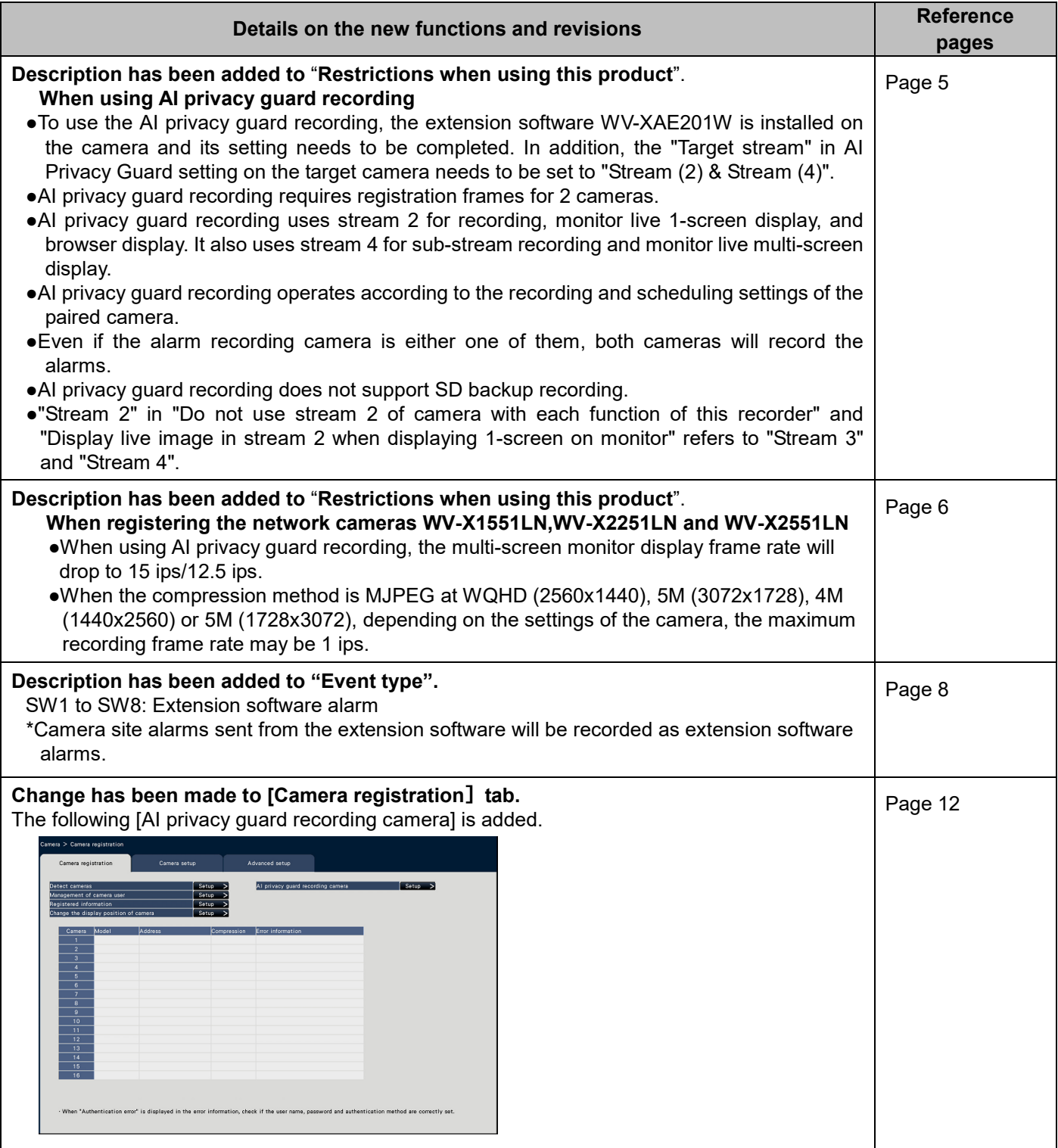

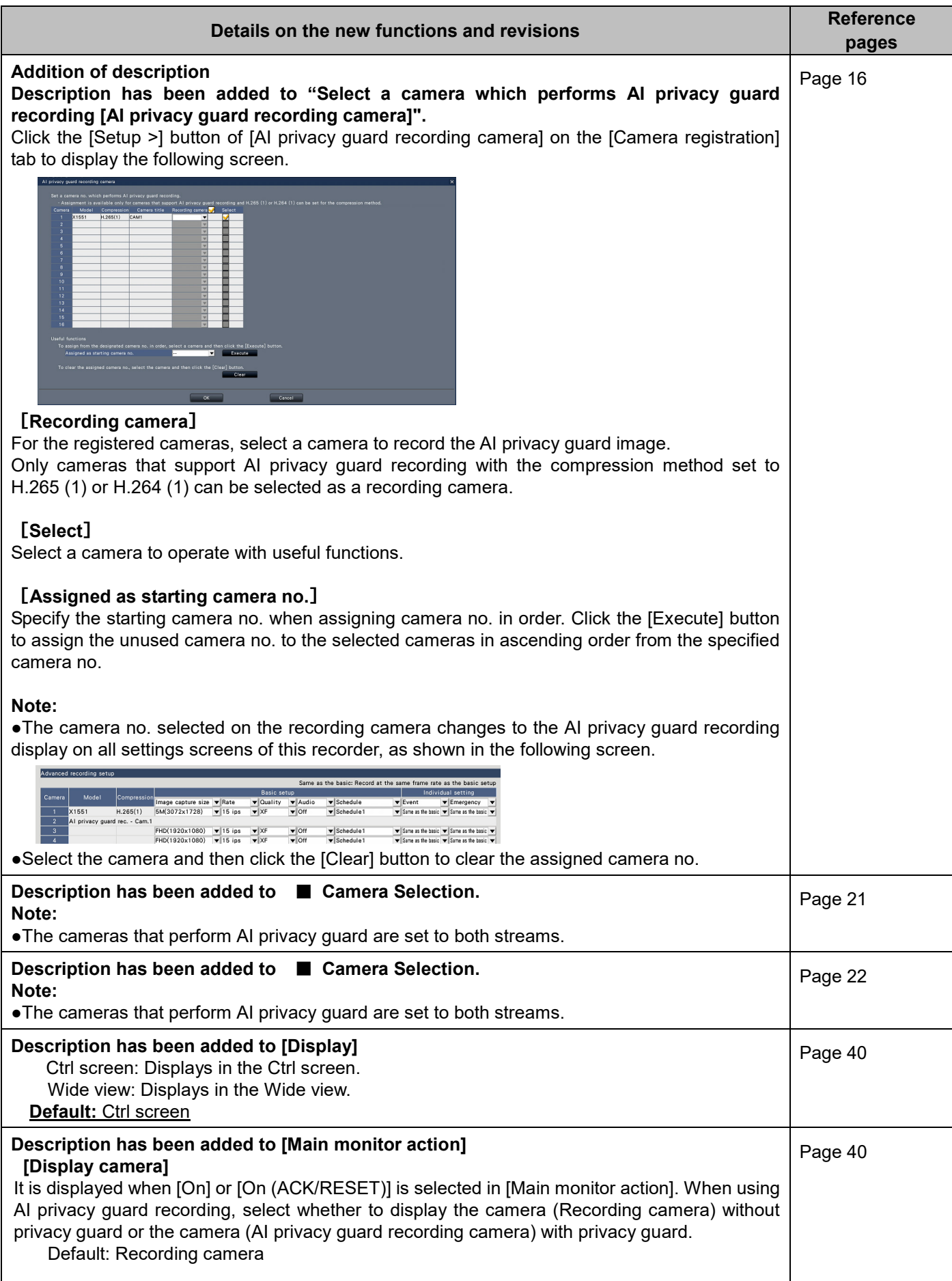

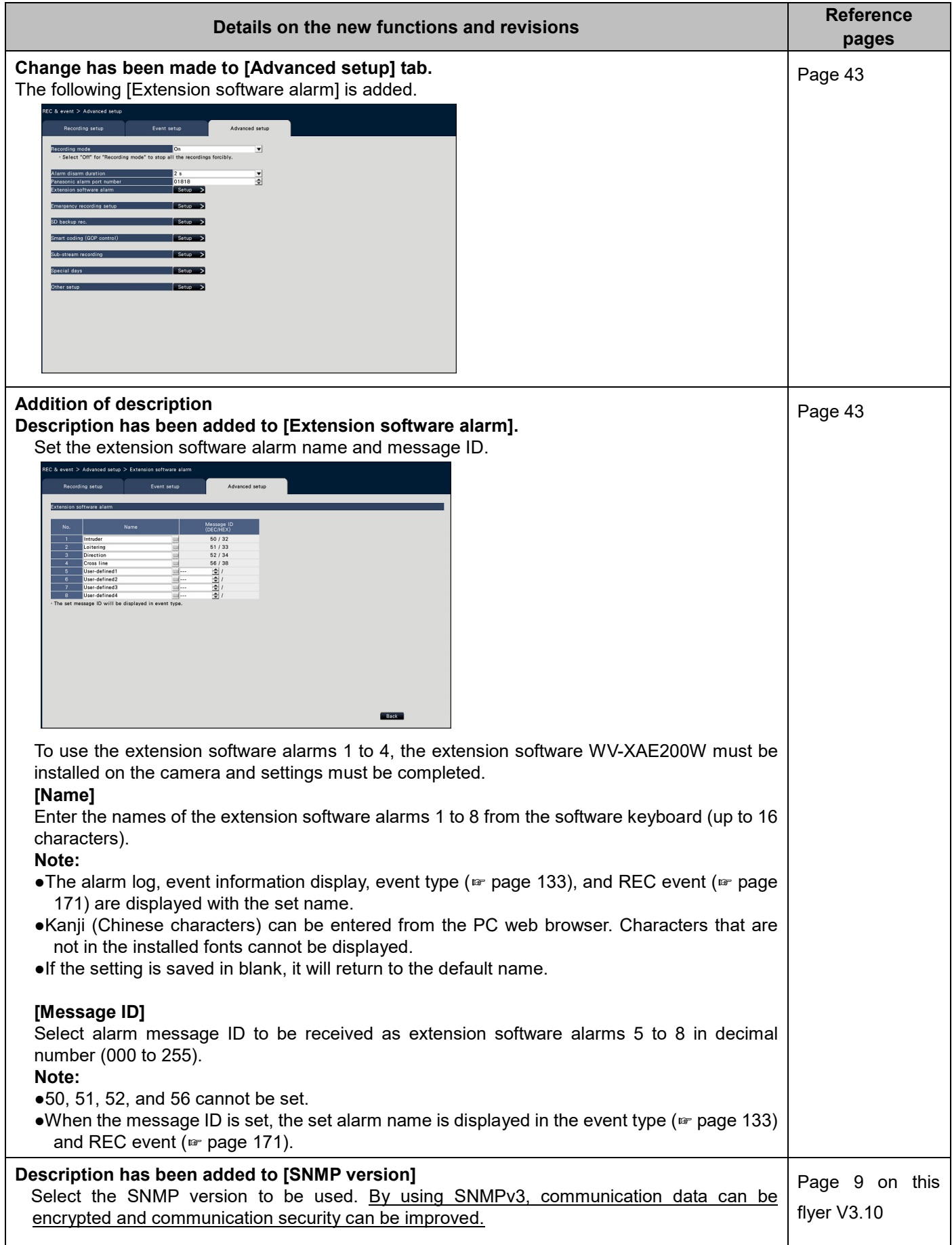

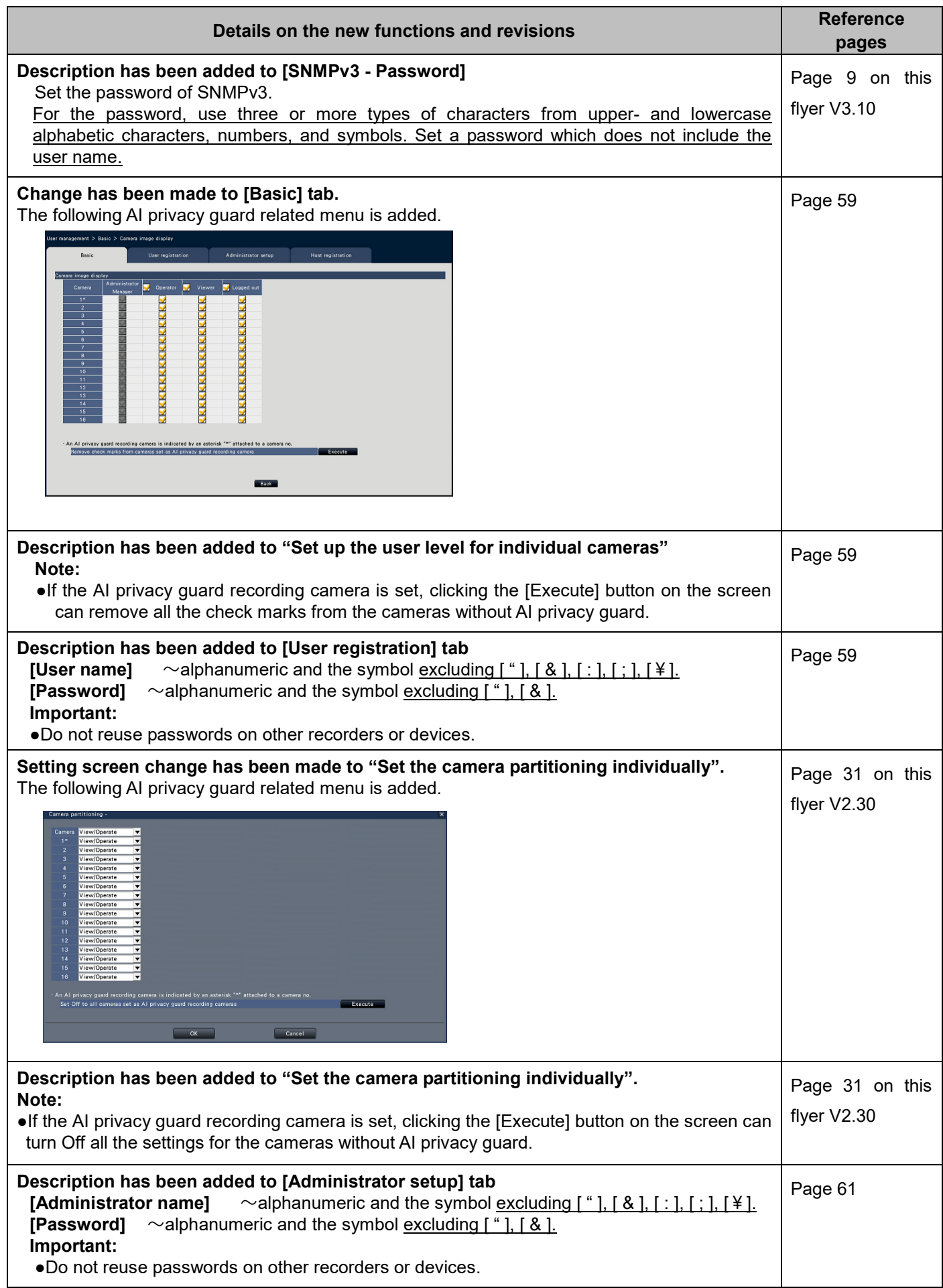

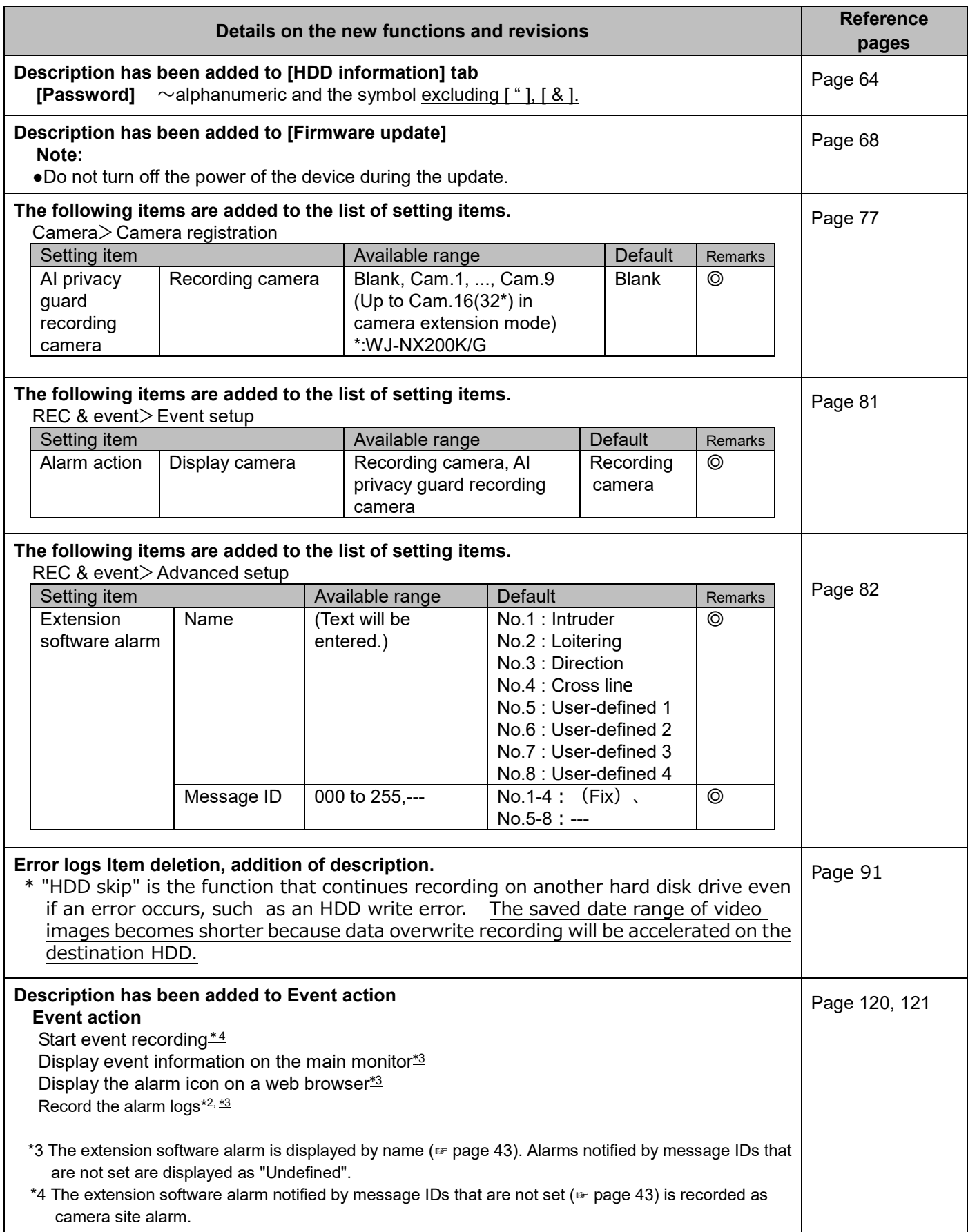

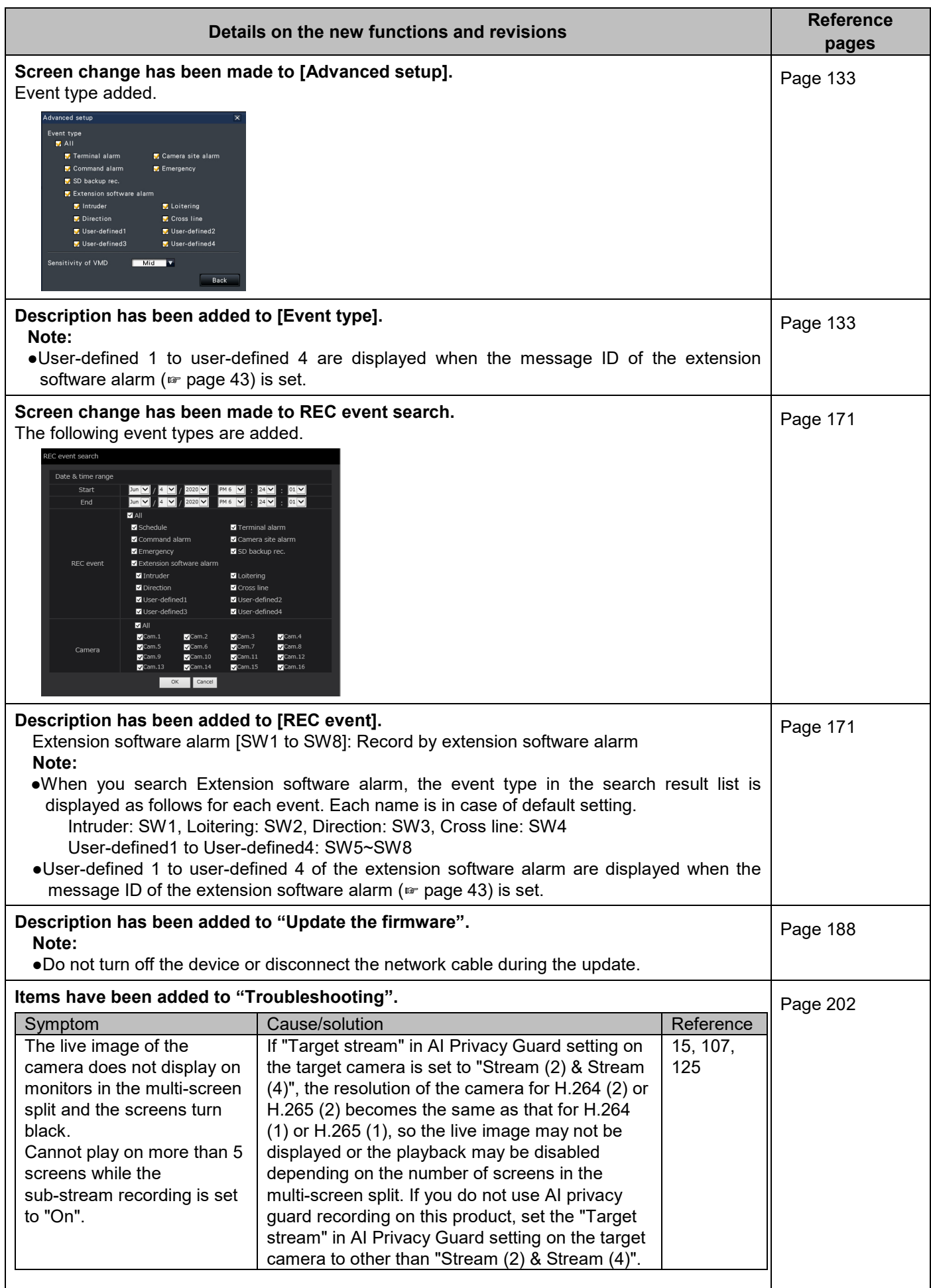

#### **WJ-NX200K, WJ-NX200K/G New functions and revisions (Software V3.20)**

The recorder will be able to provide the following new functions by updating the software.

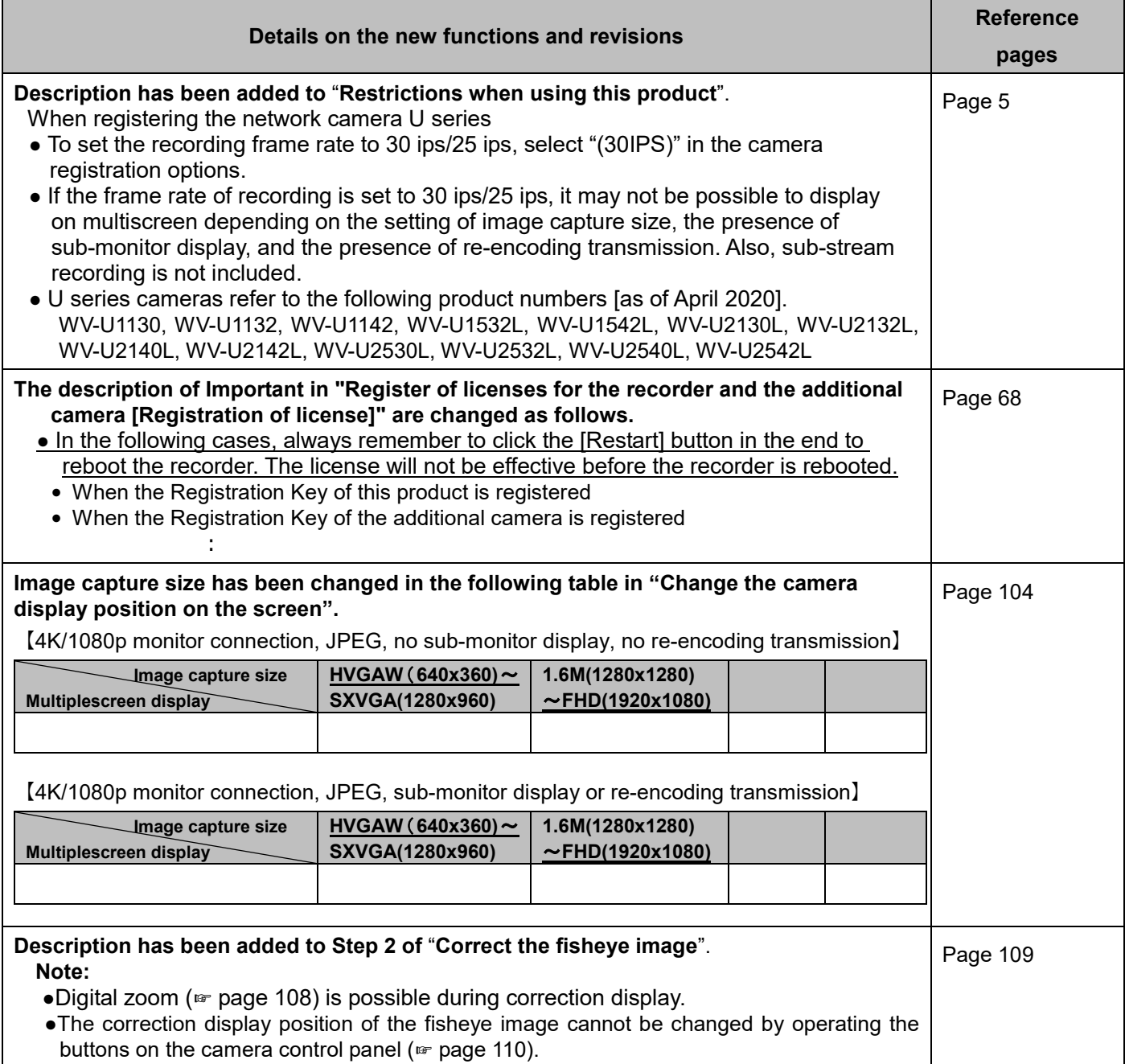

#### **WJ-NX200K, WJ-NX200K/G New functions and revisions (Software V3.10)**

The recorder will be able to provide the following new functions by updating the software.

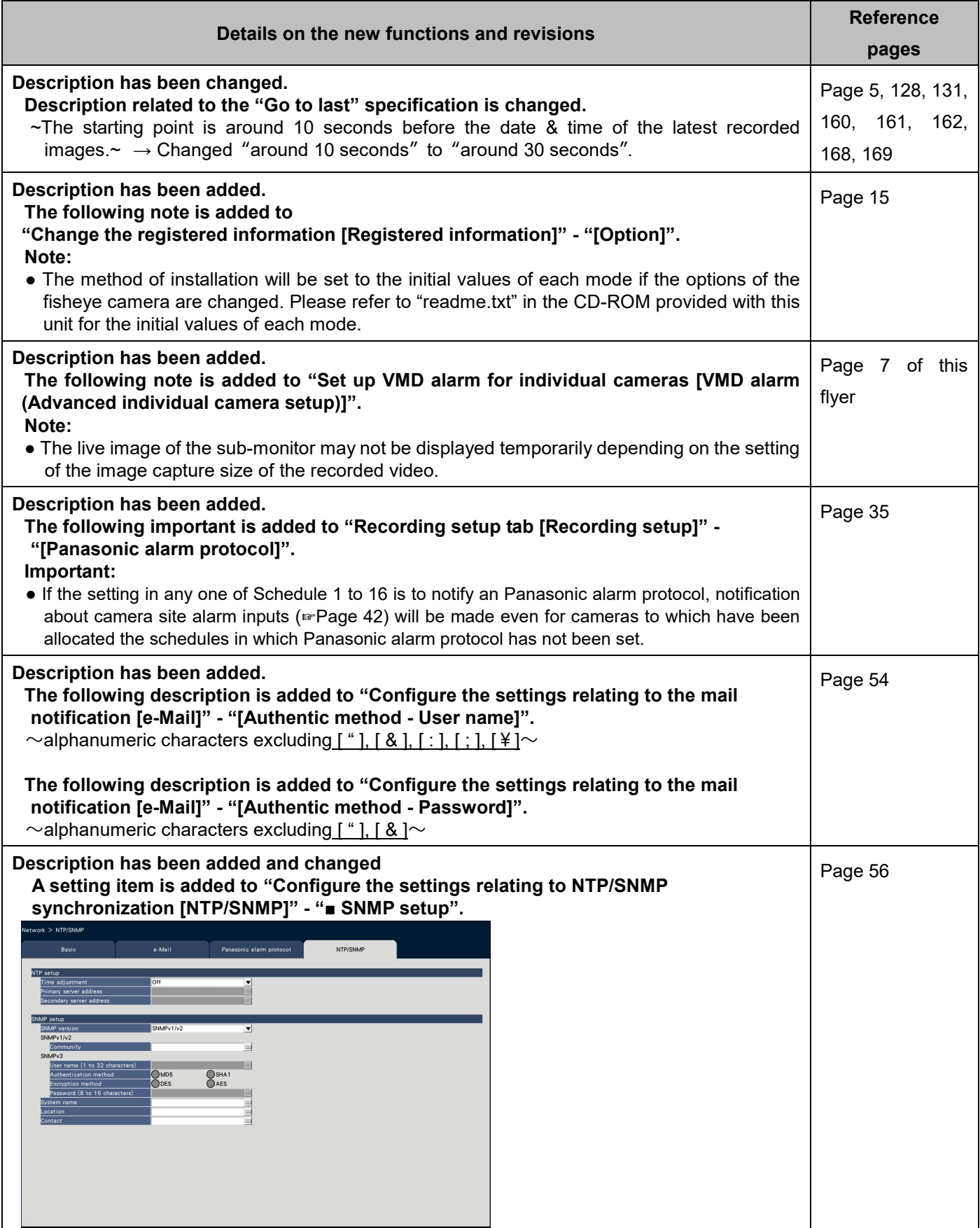

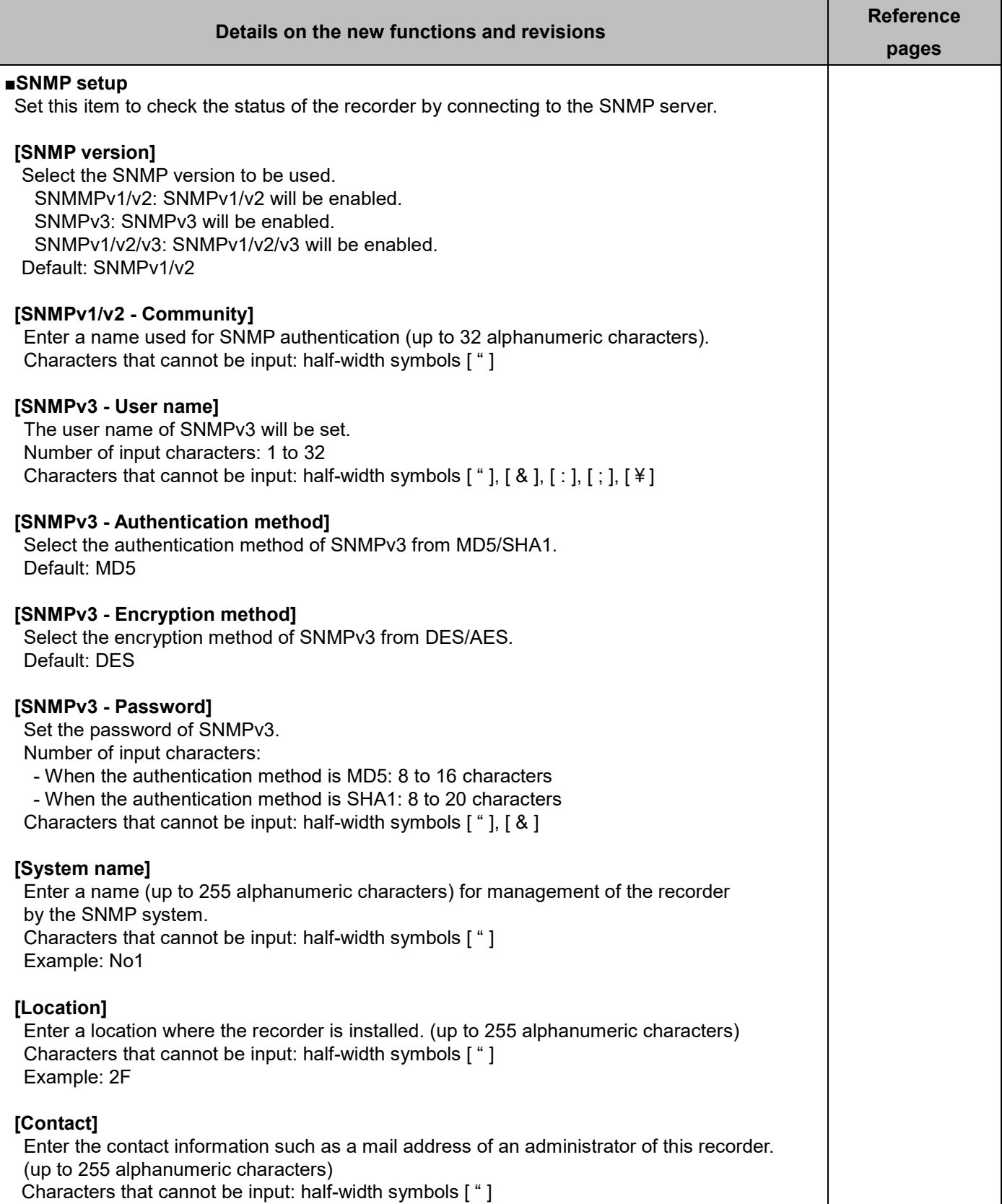

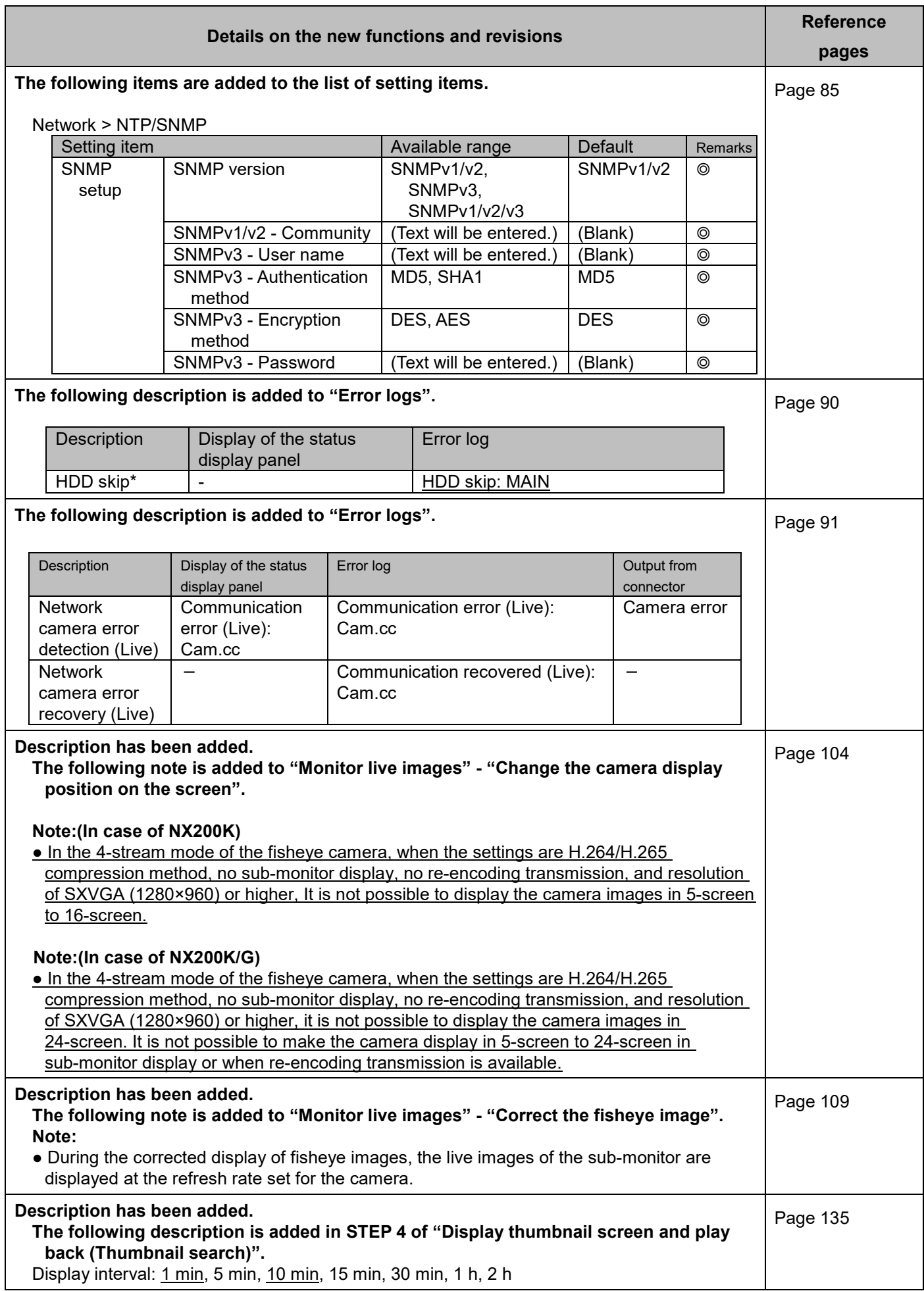

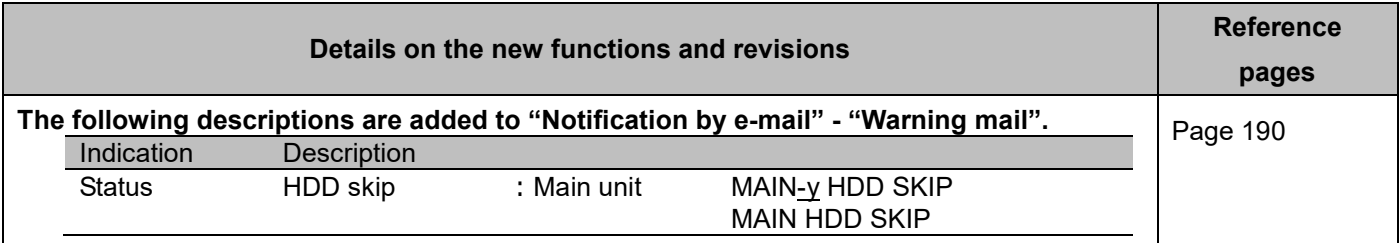

#### **WJ-NX200K, WJ-NX200K/G New functions (Software V3.00)**

The recorder will be able to provide the following new functions by updating the software. It also contains the latest information related to the Operating Instructions.

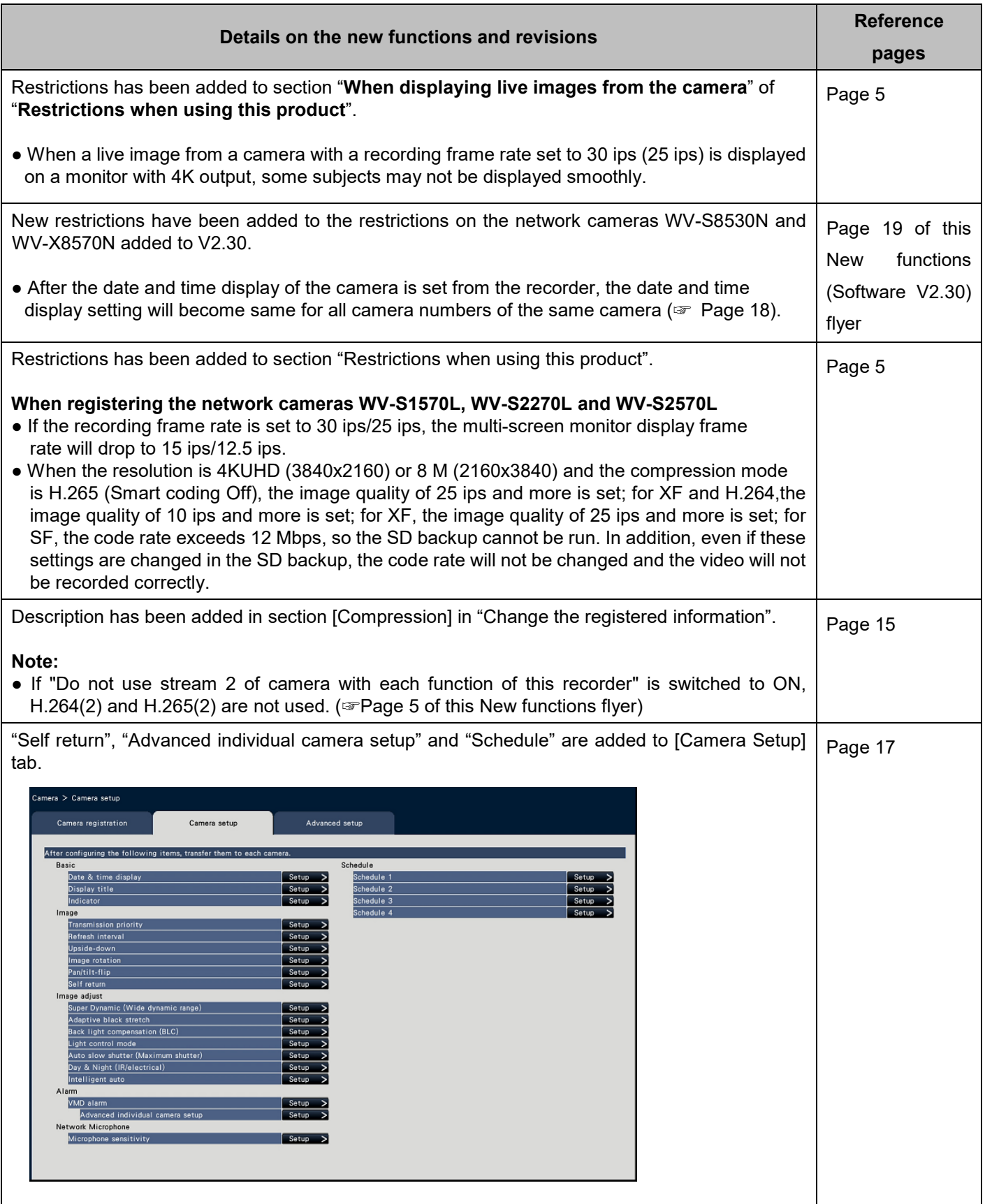

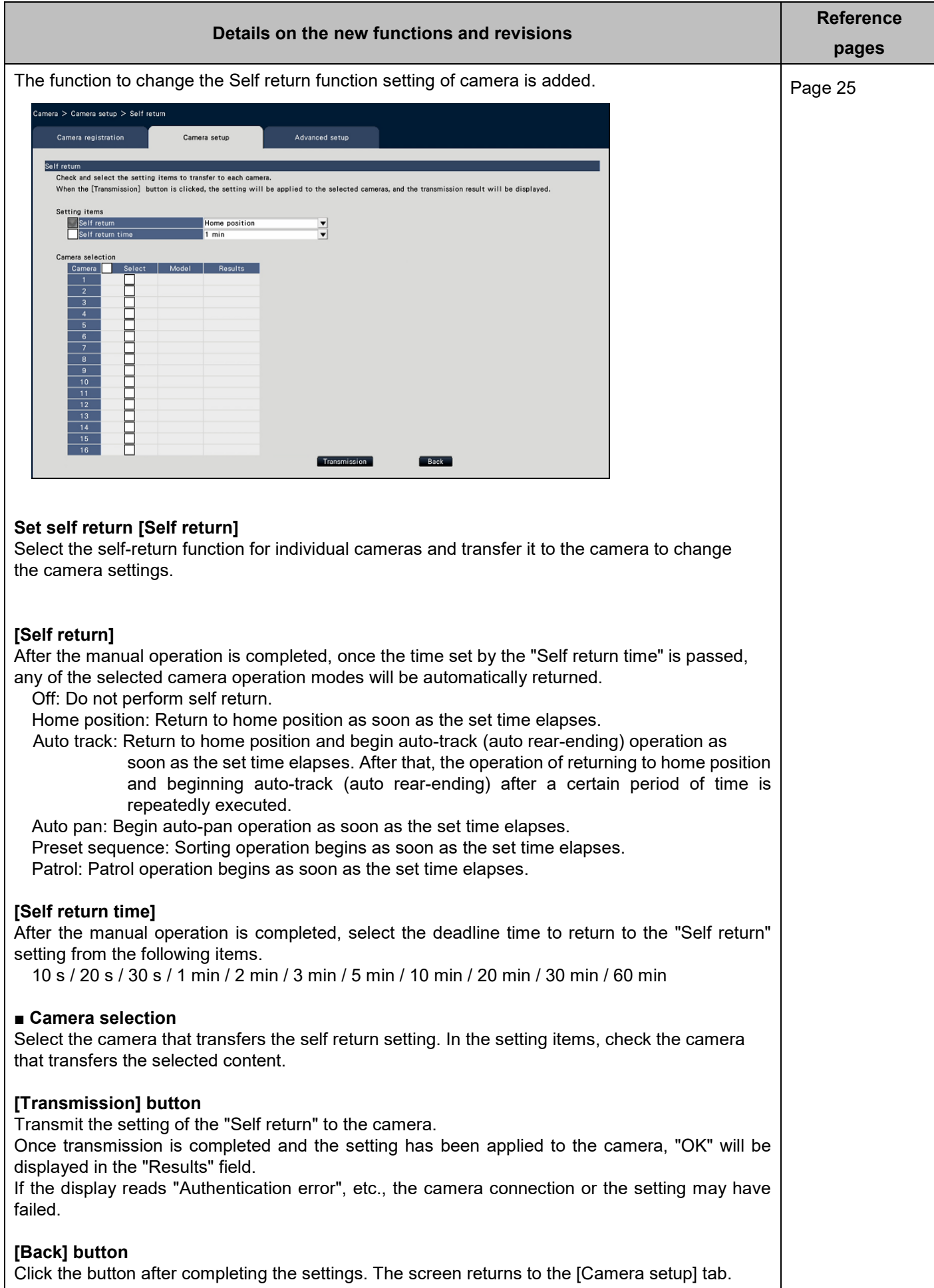

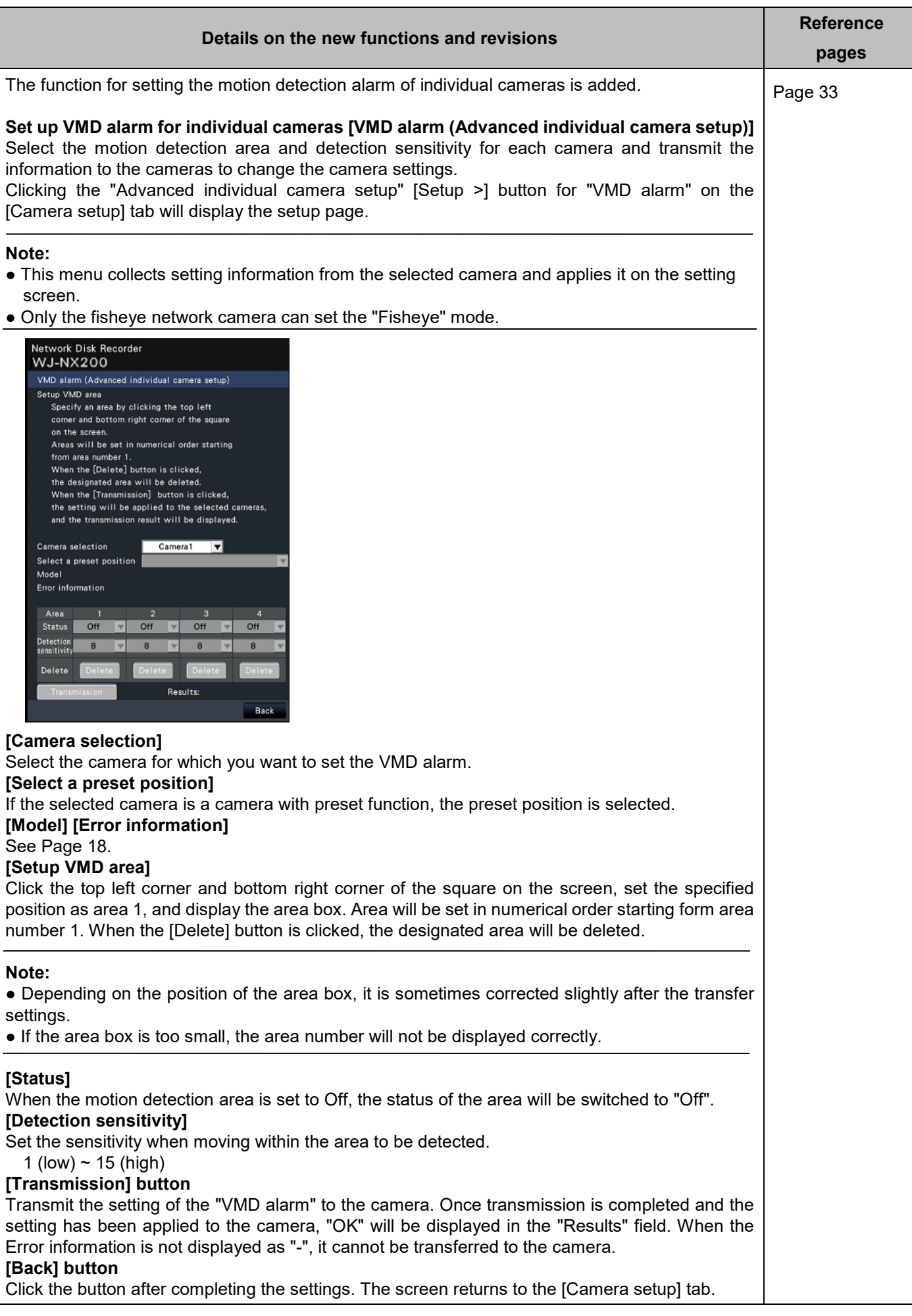

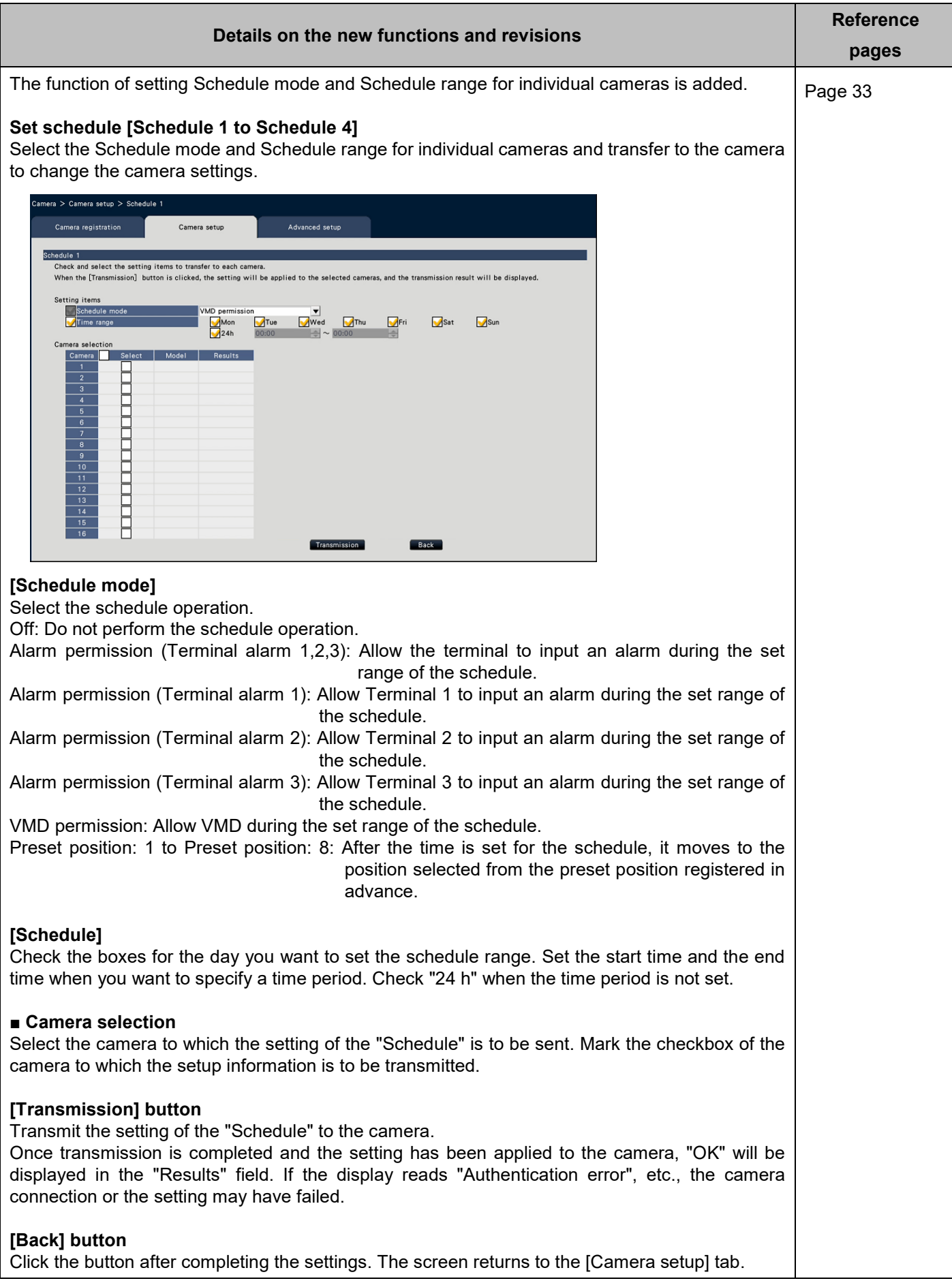

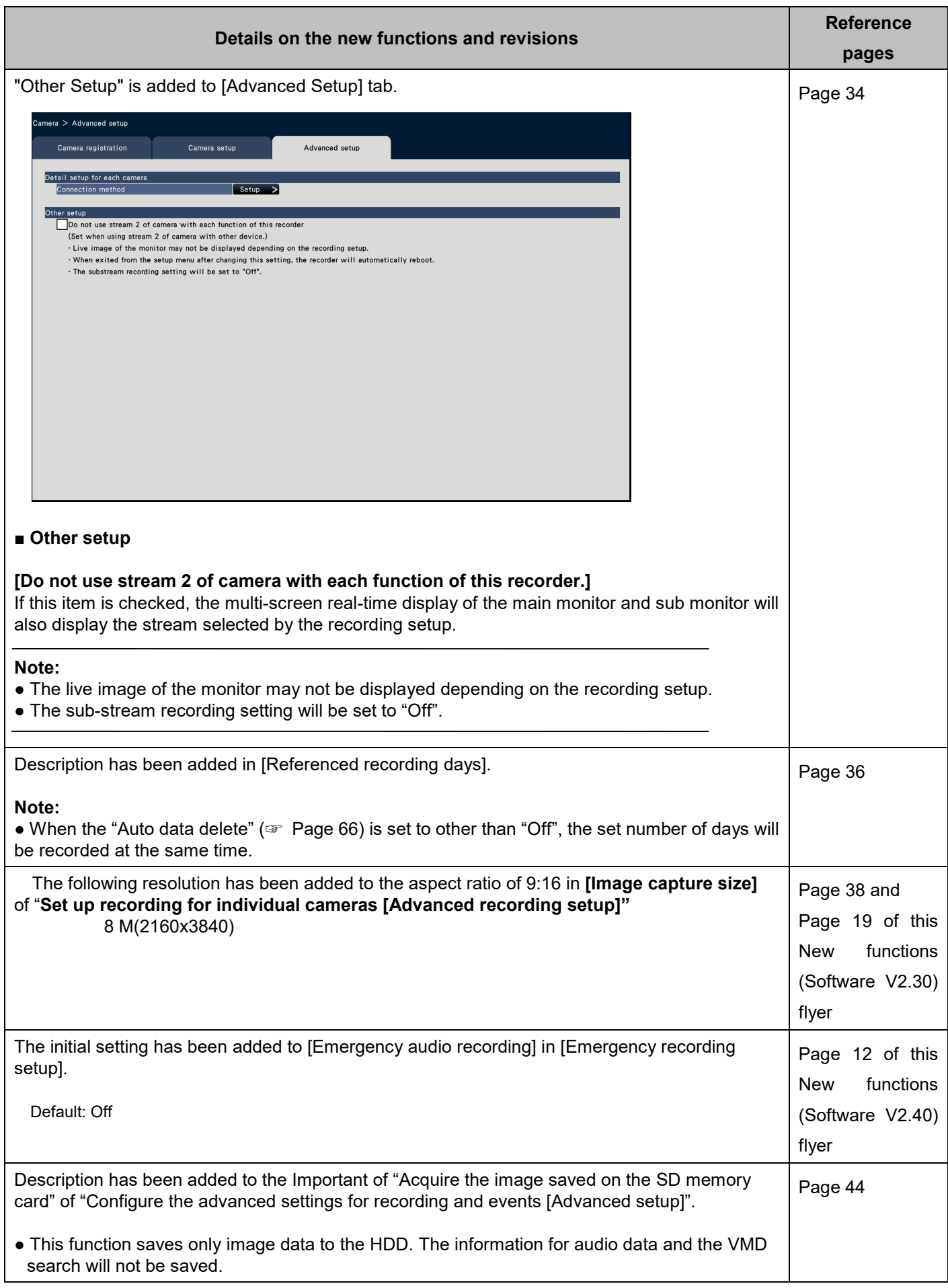

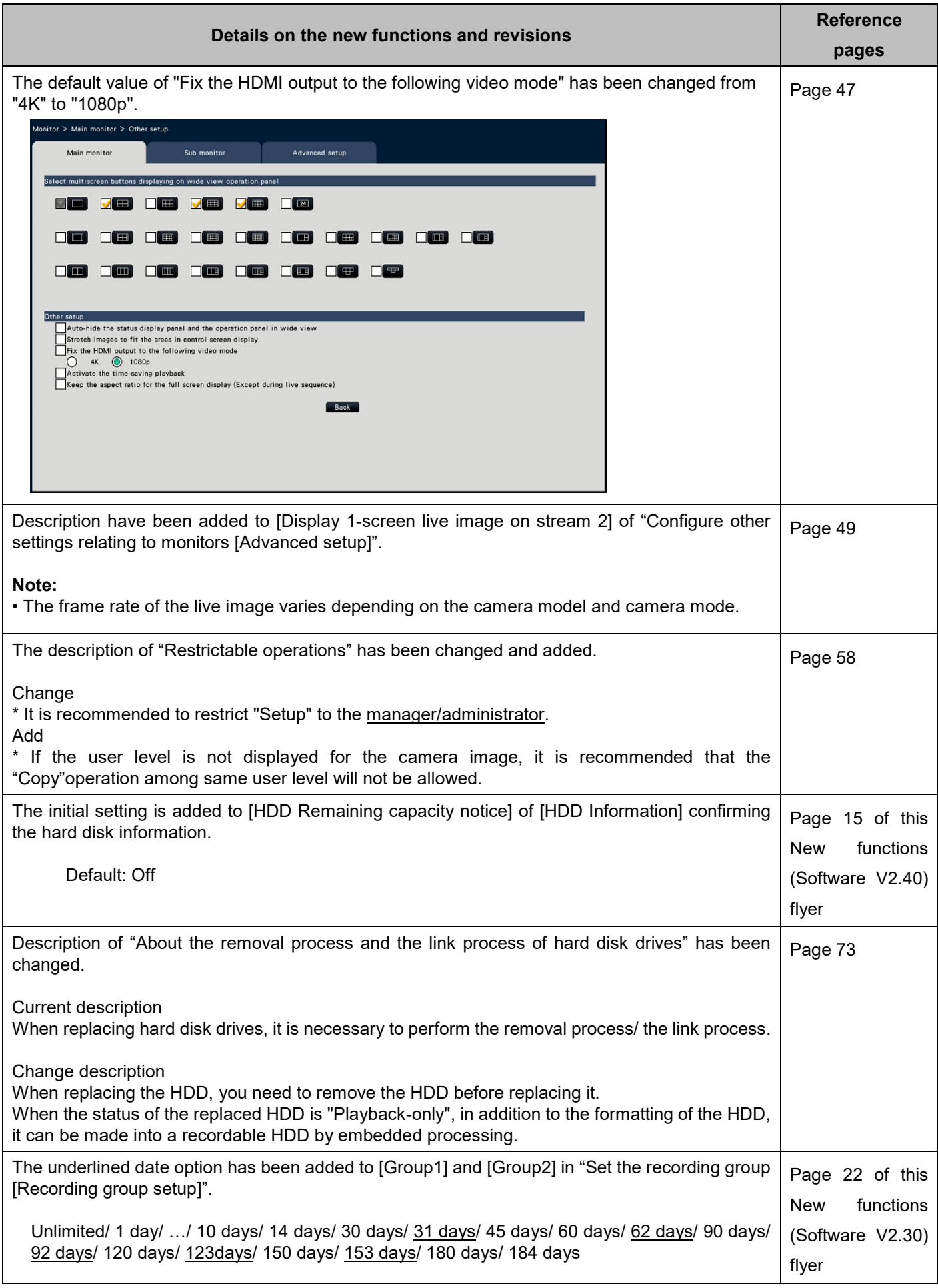

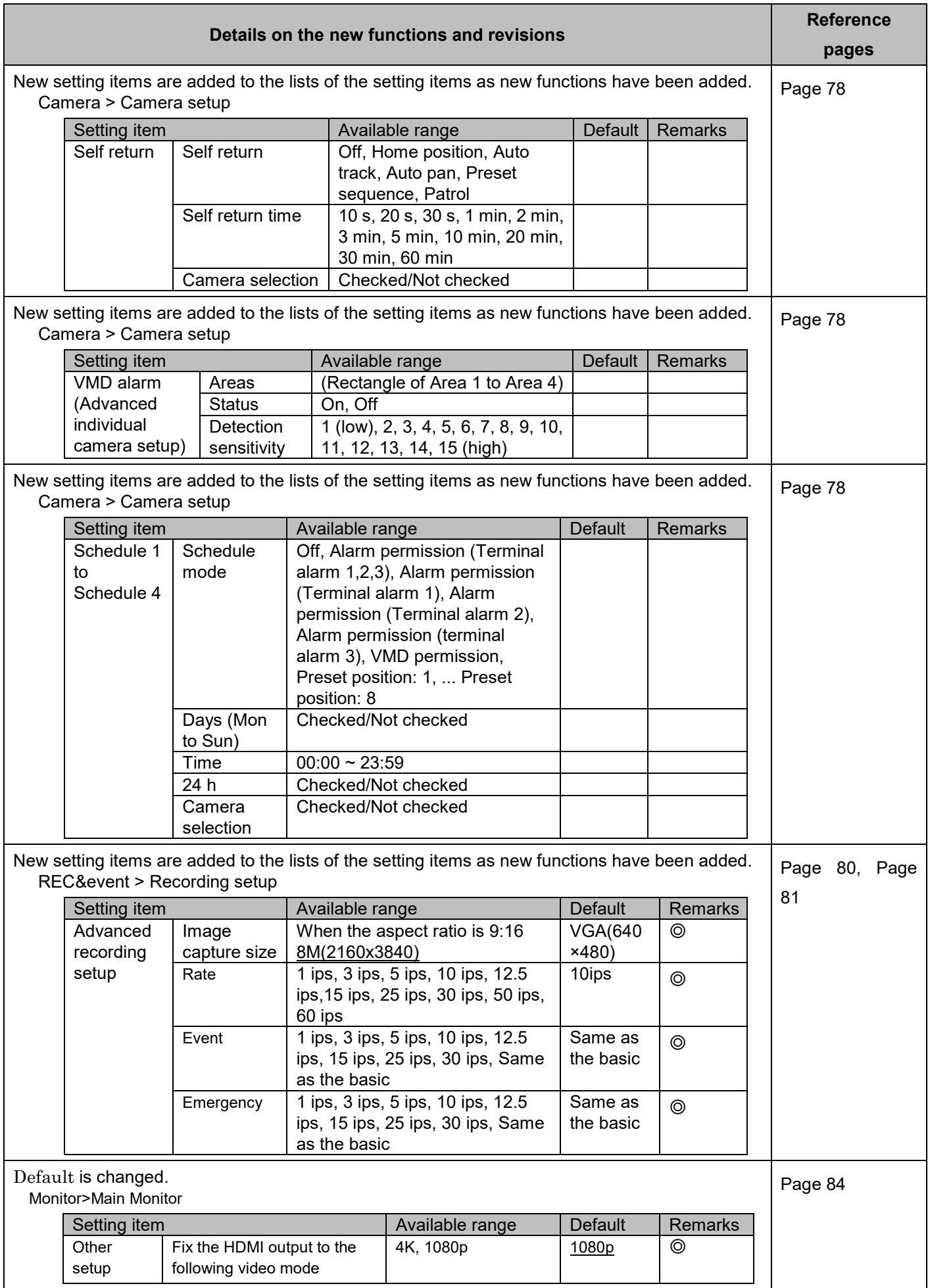

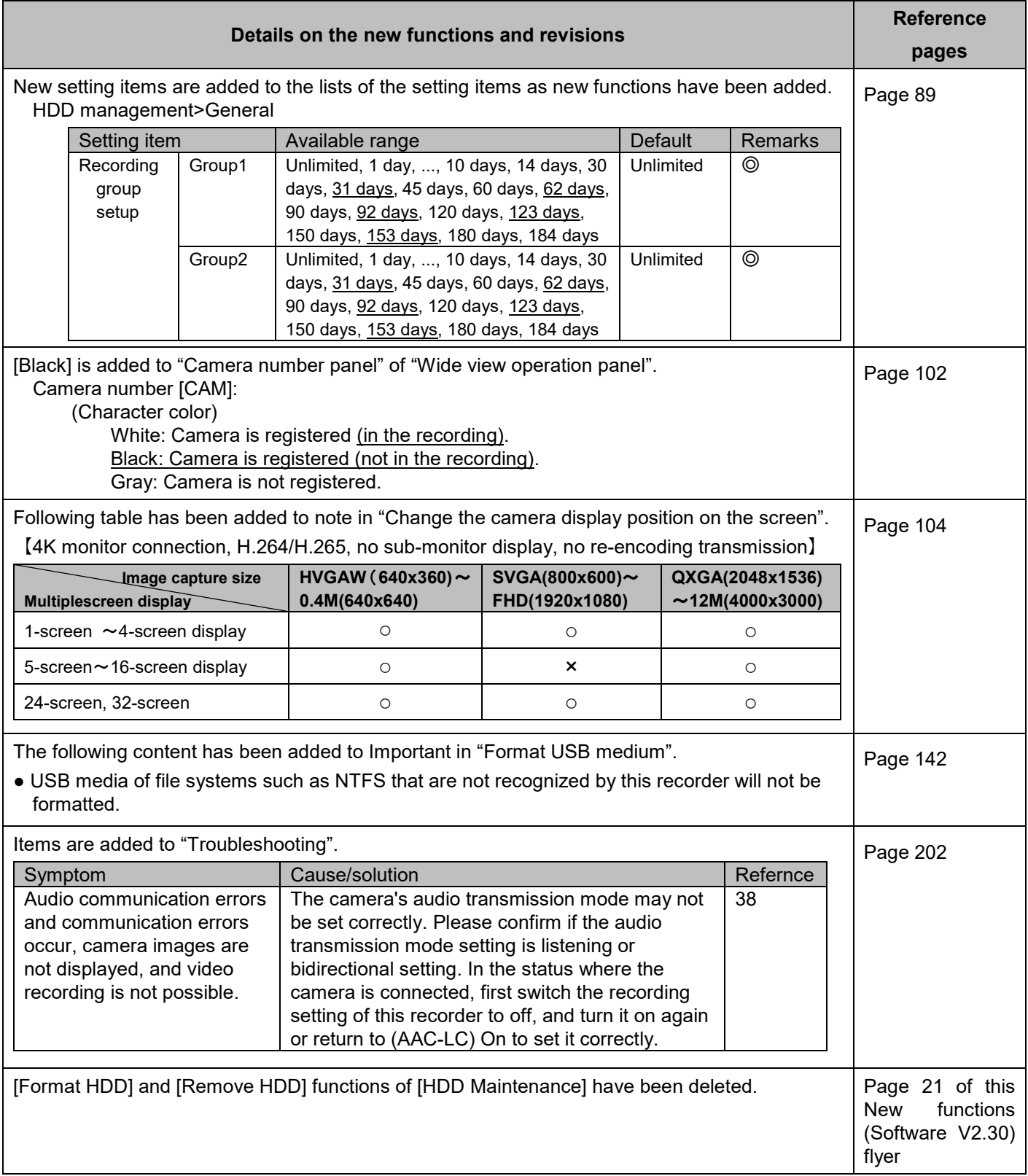

#### **WJ-NX200K, WJ-NX200K/G New functions (Software V2.50)**

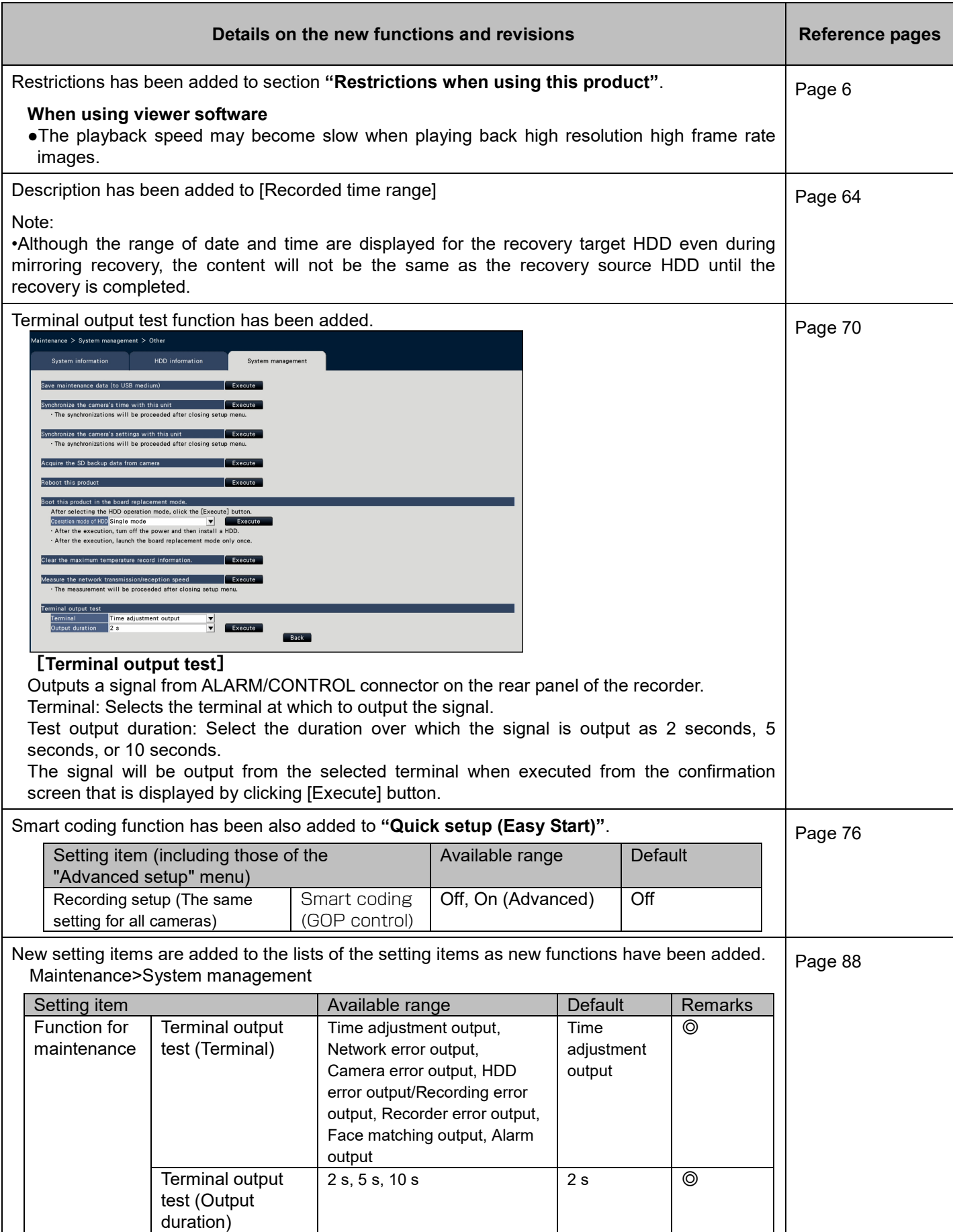

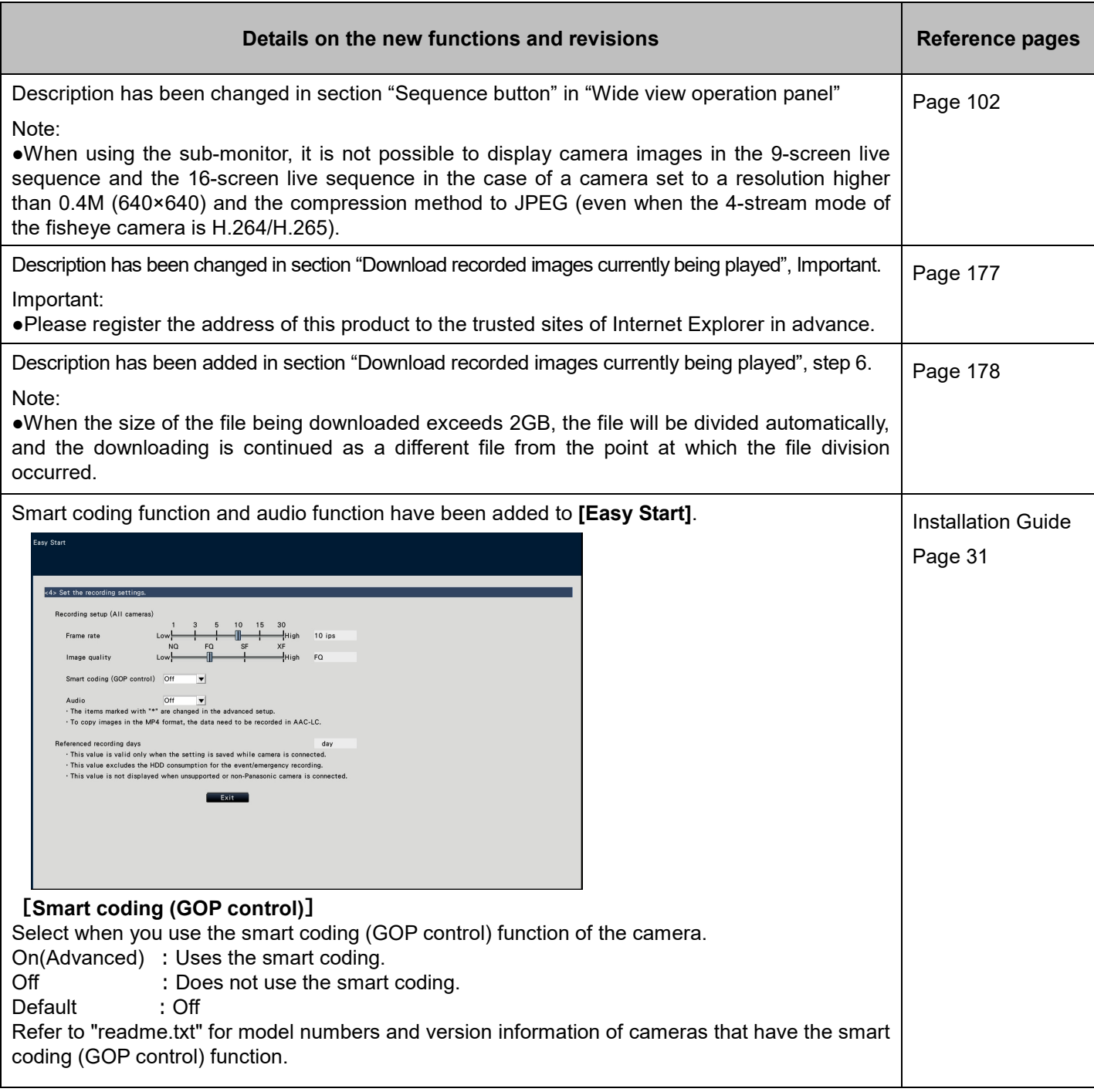

# **WJ-NXF02、WJ-NXF02W New functions (Software V2.50)**

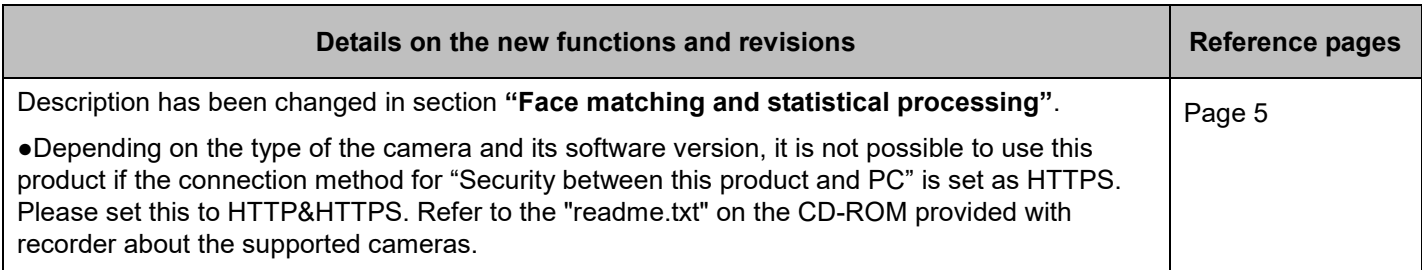

#### **WJ-NX200K, WJ-NX200K/G New functions (Software V2.40)**

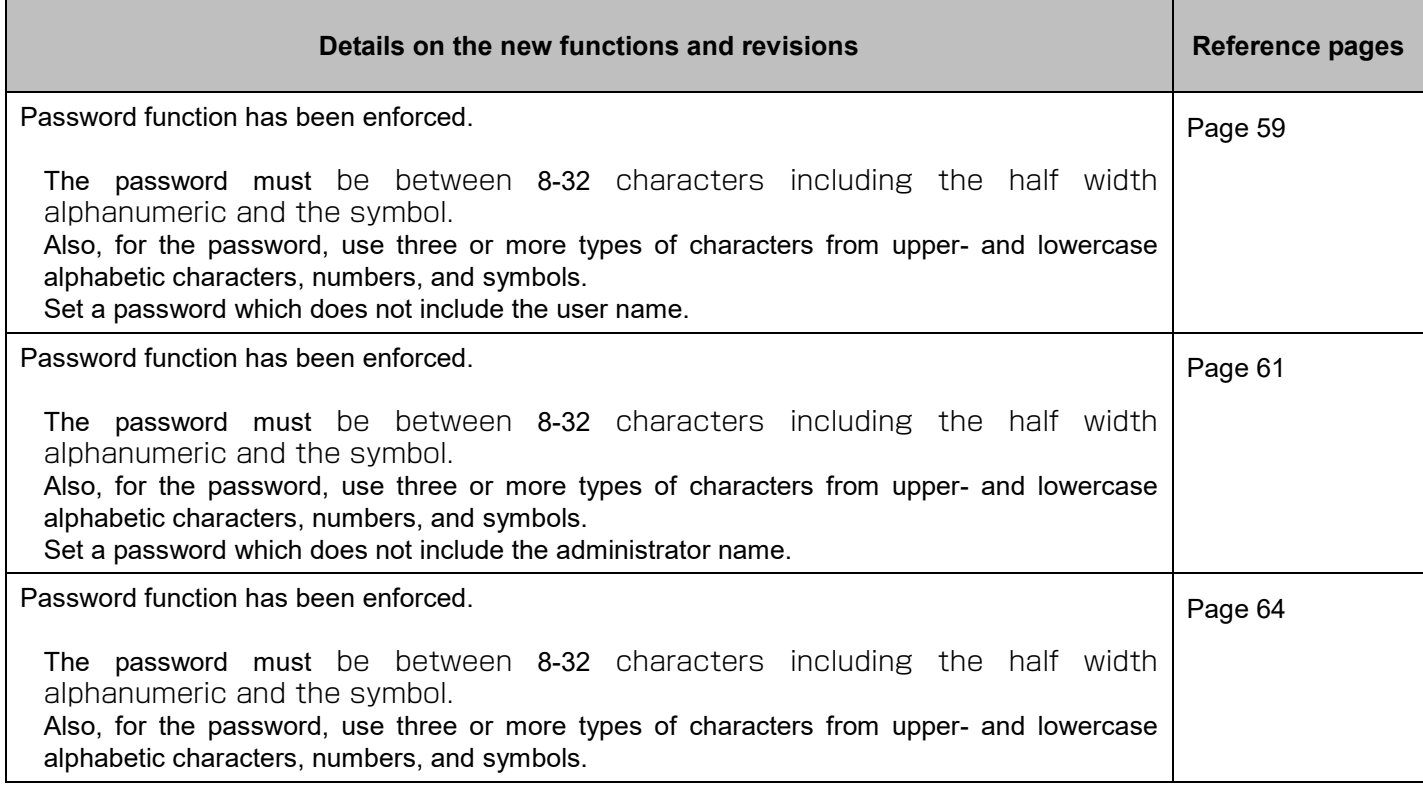

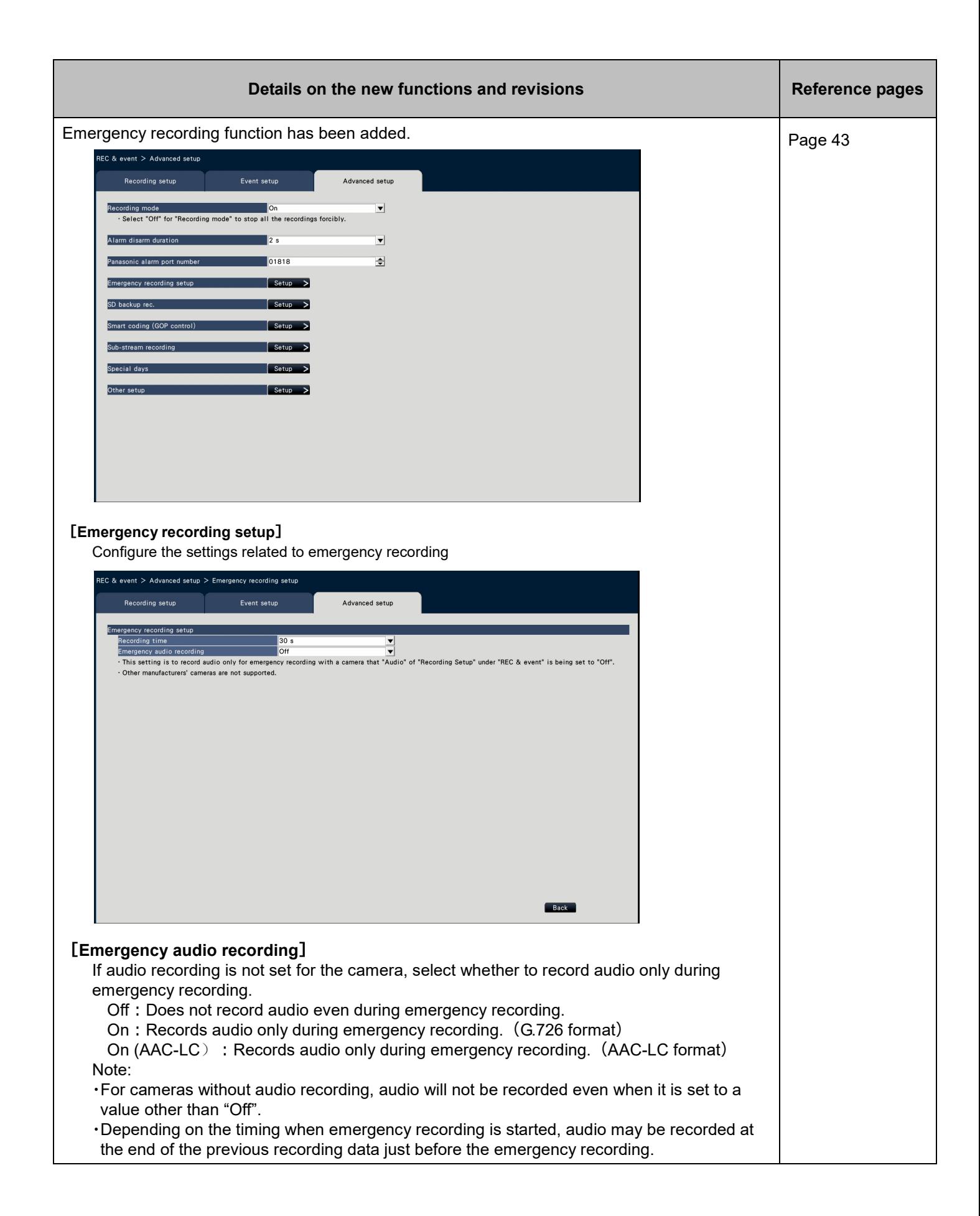

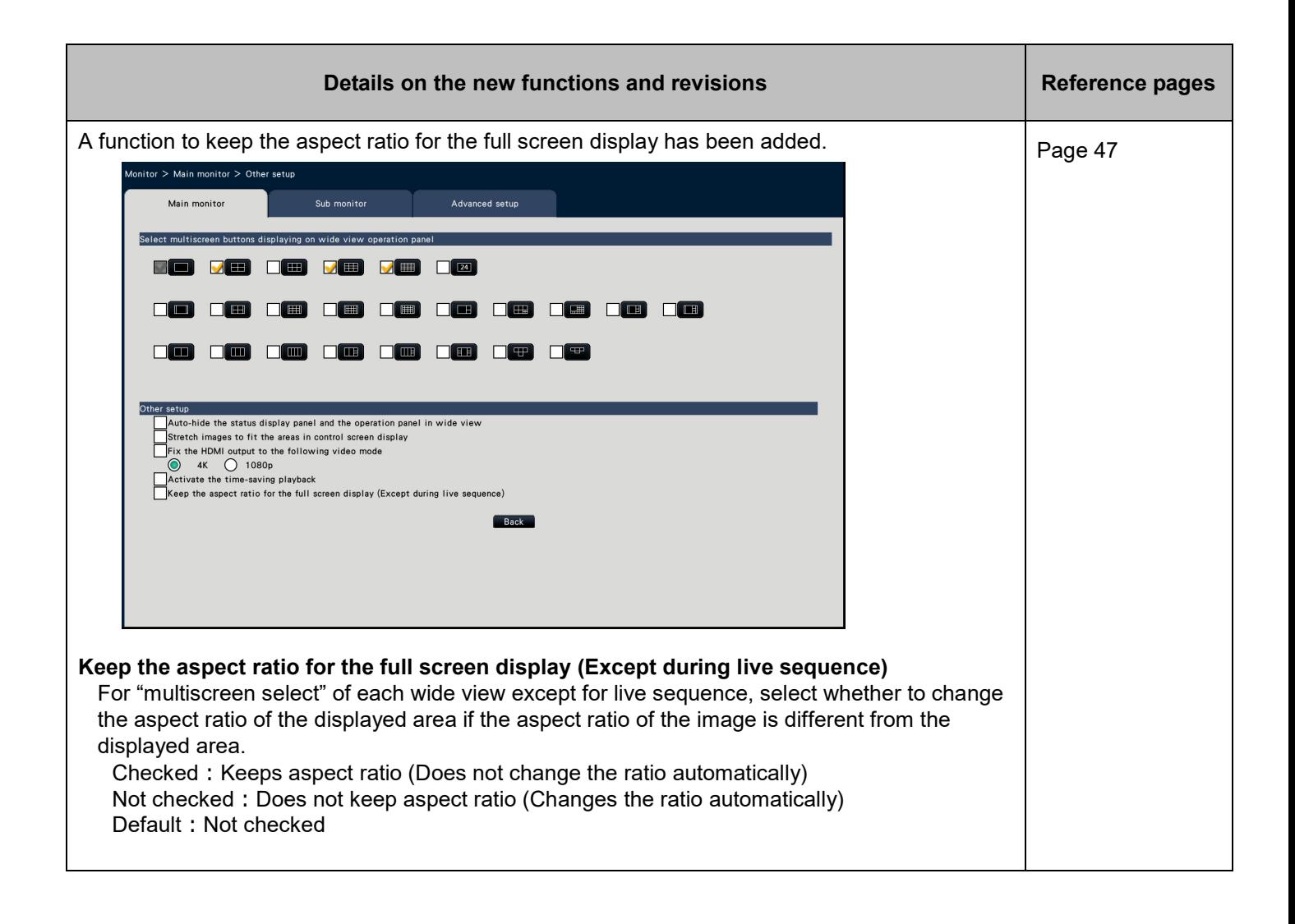

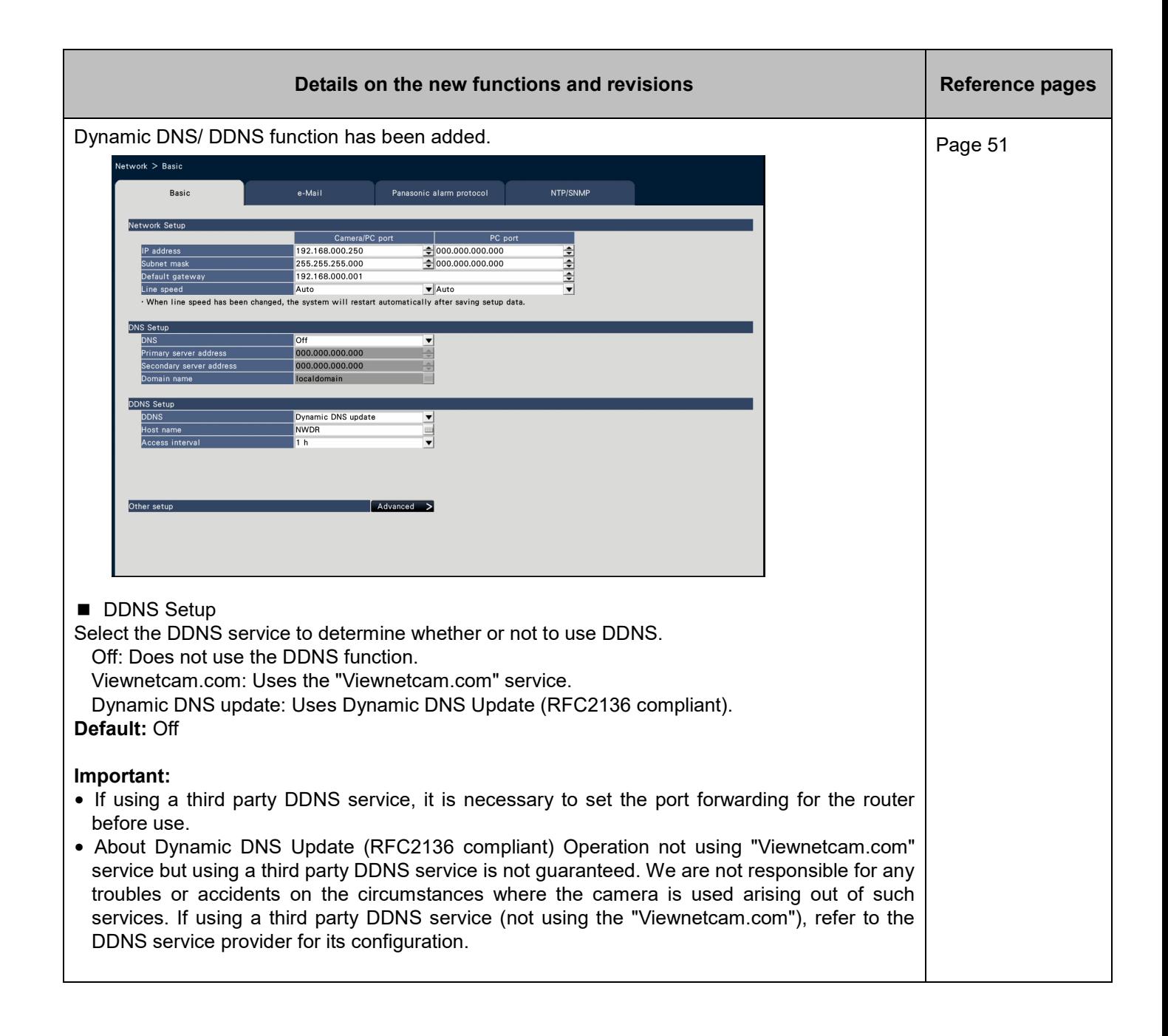

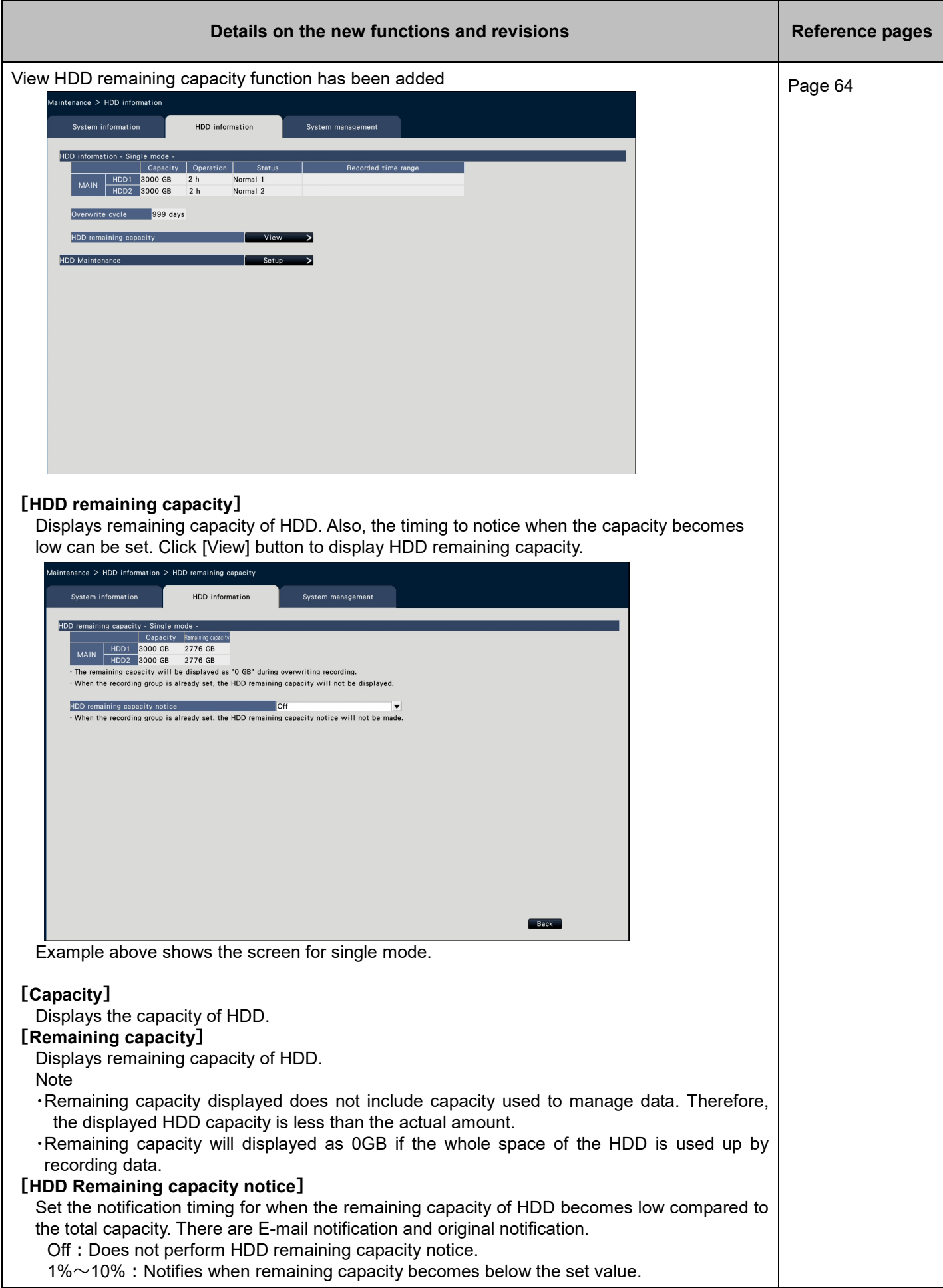

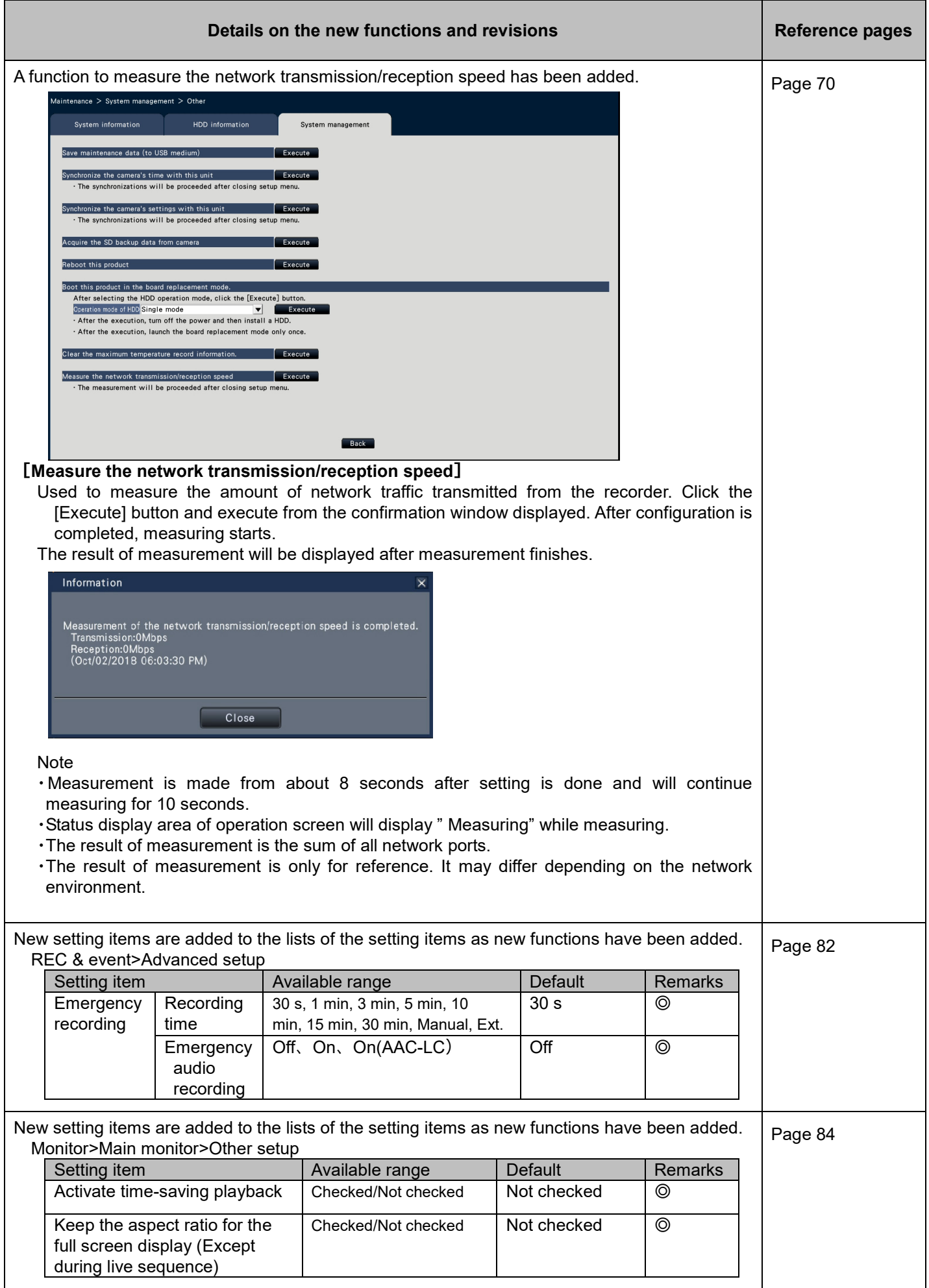

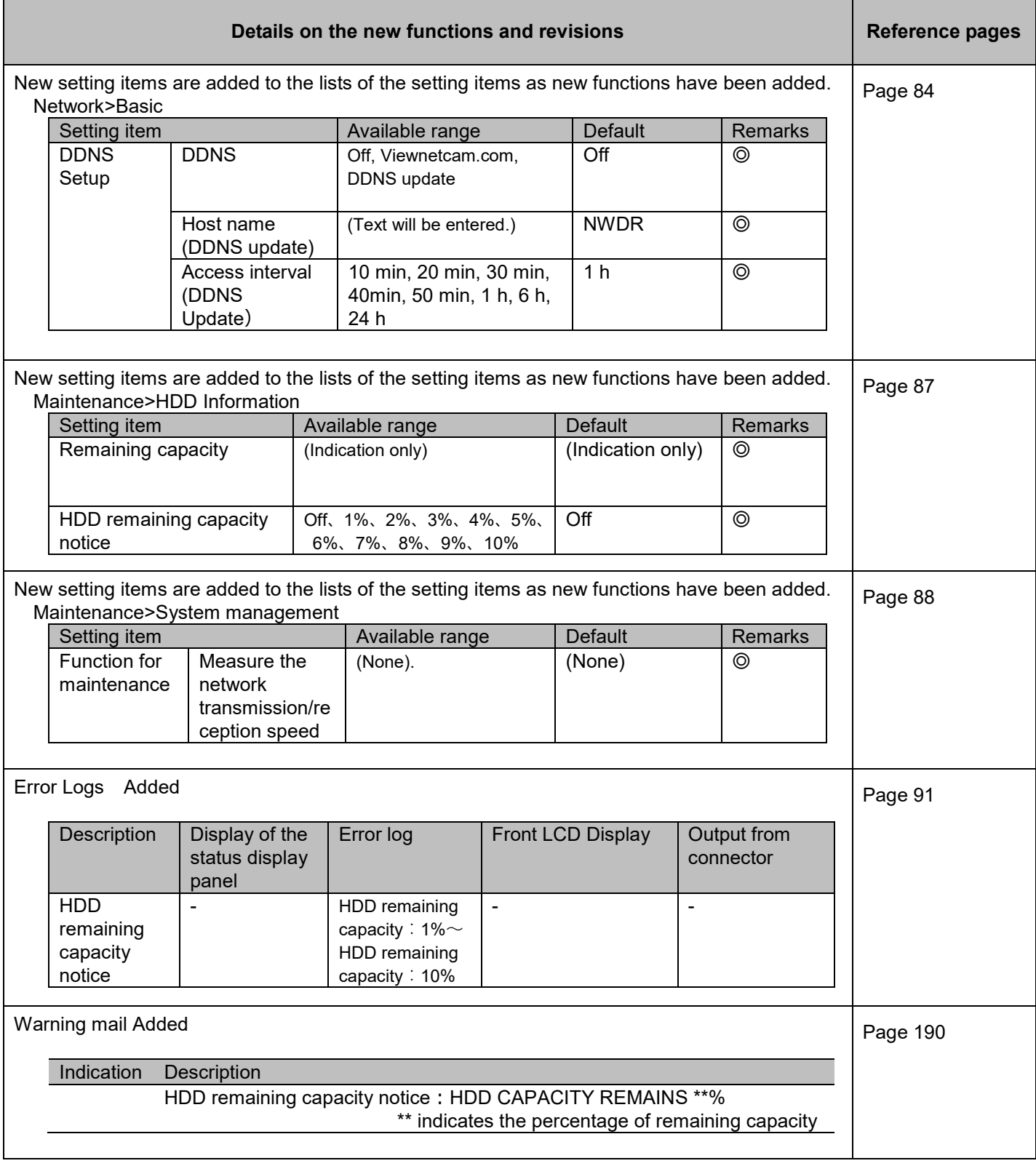

### **WJ-NXF02、WJ-NXF02W New functions (Software V2.40)**

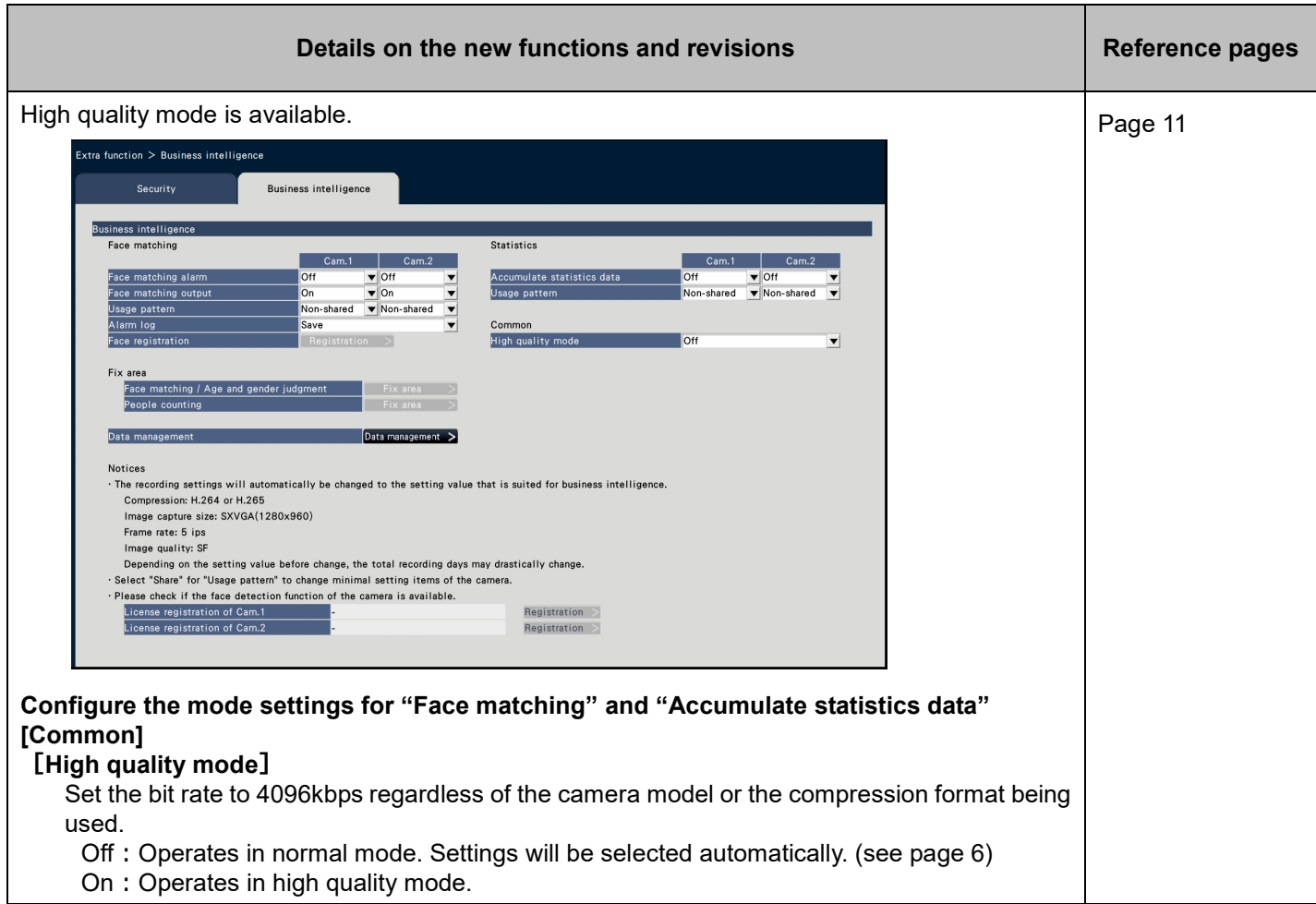

#### **WJ-NX200K, WJ-NX200K/G New functions (Software V2.30)**

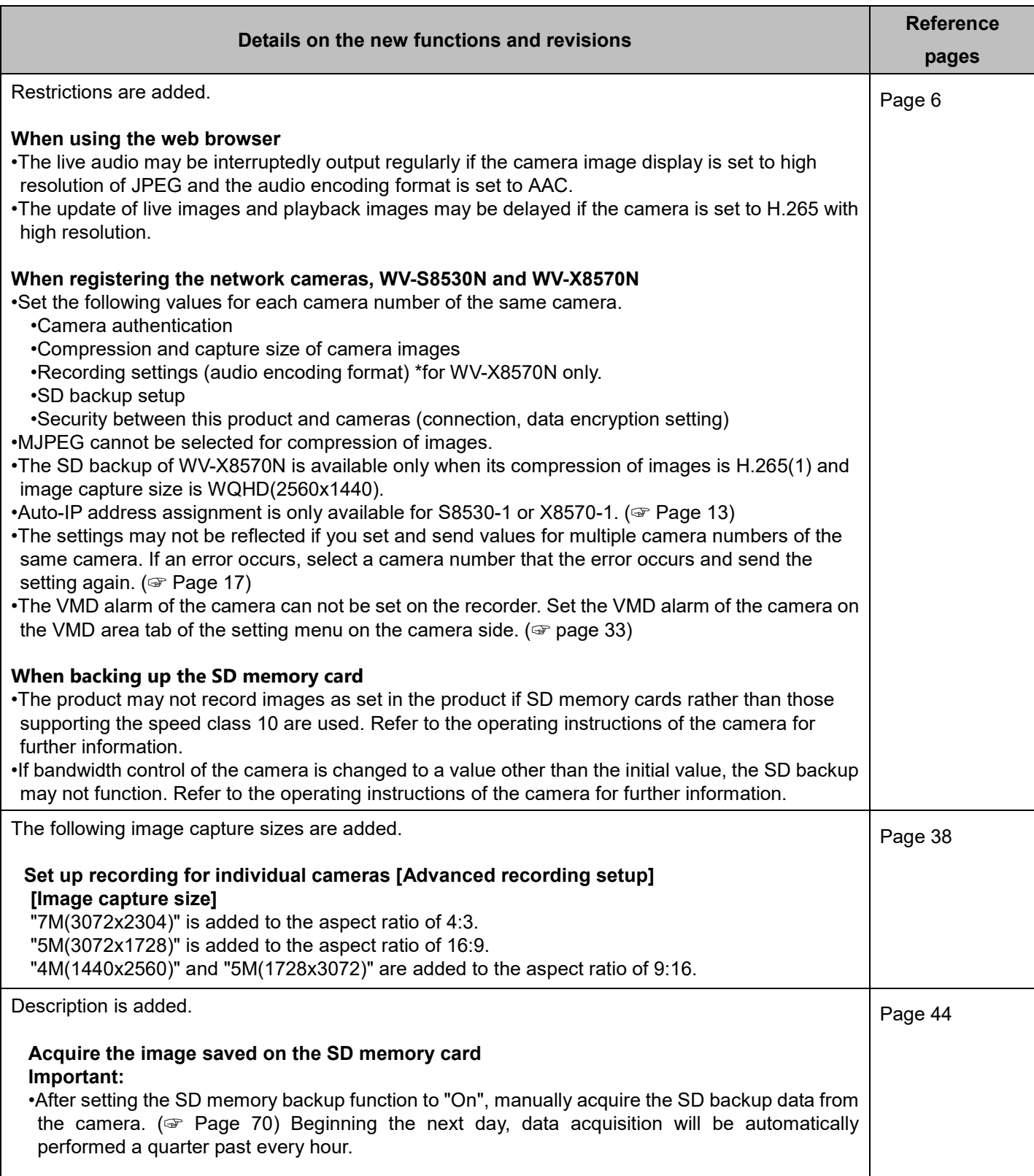

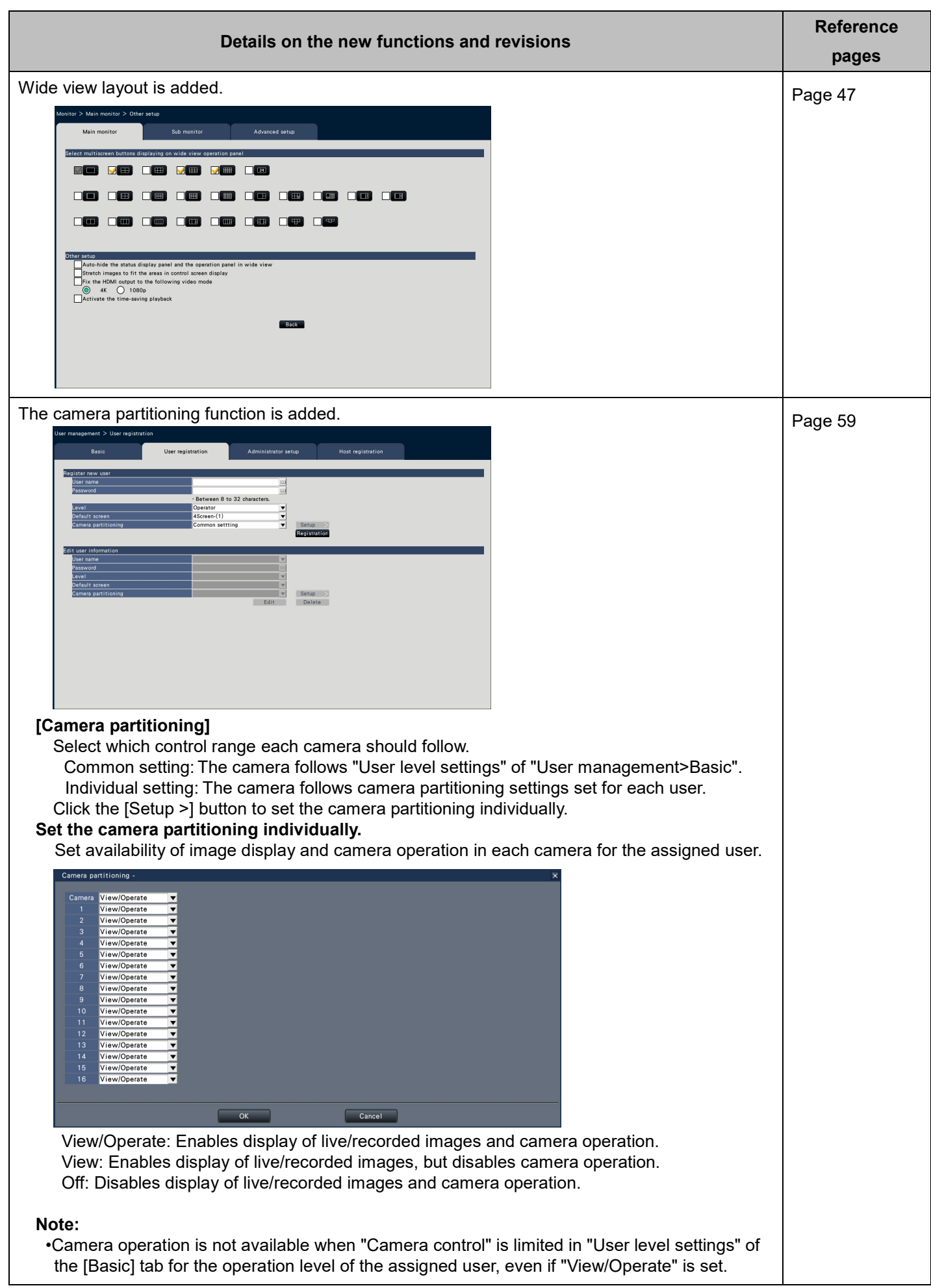

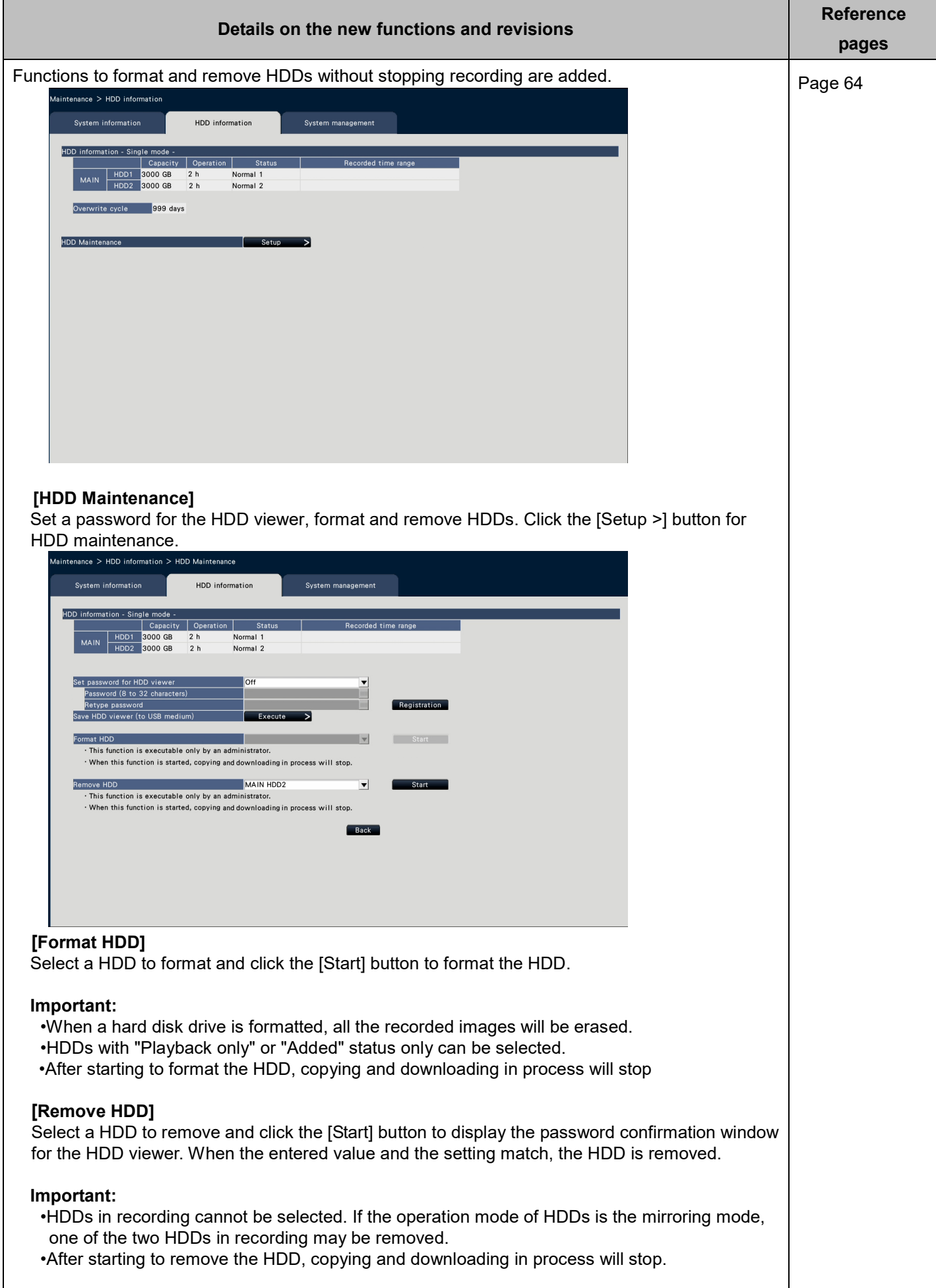

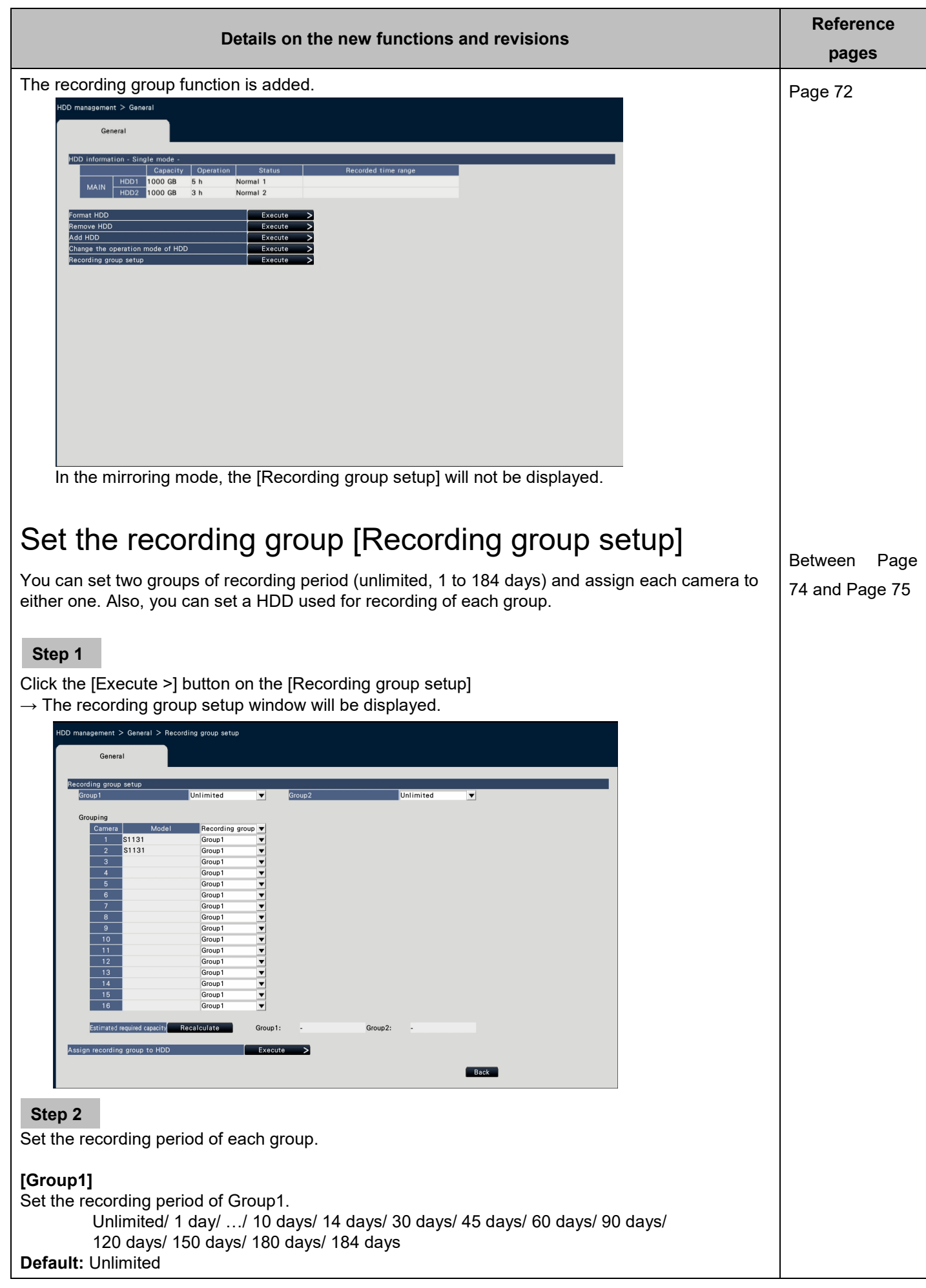

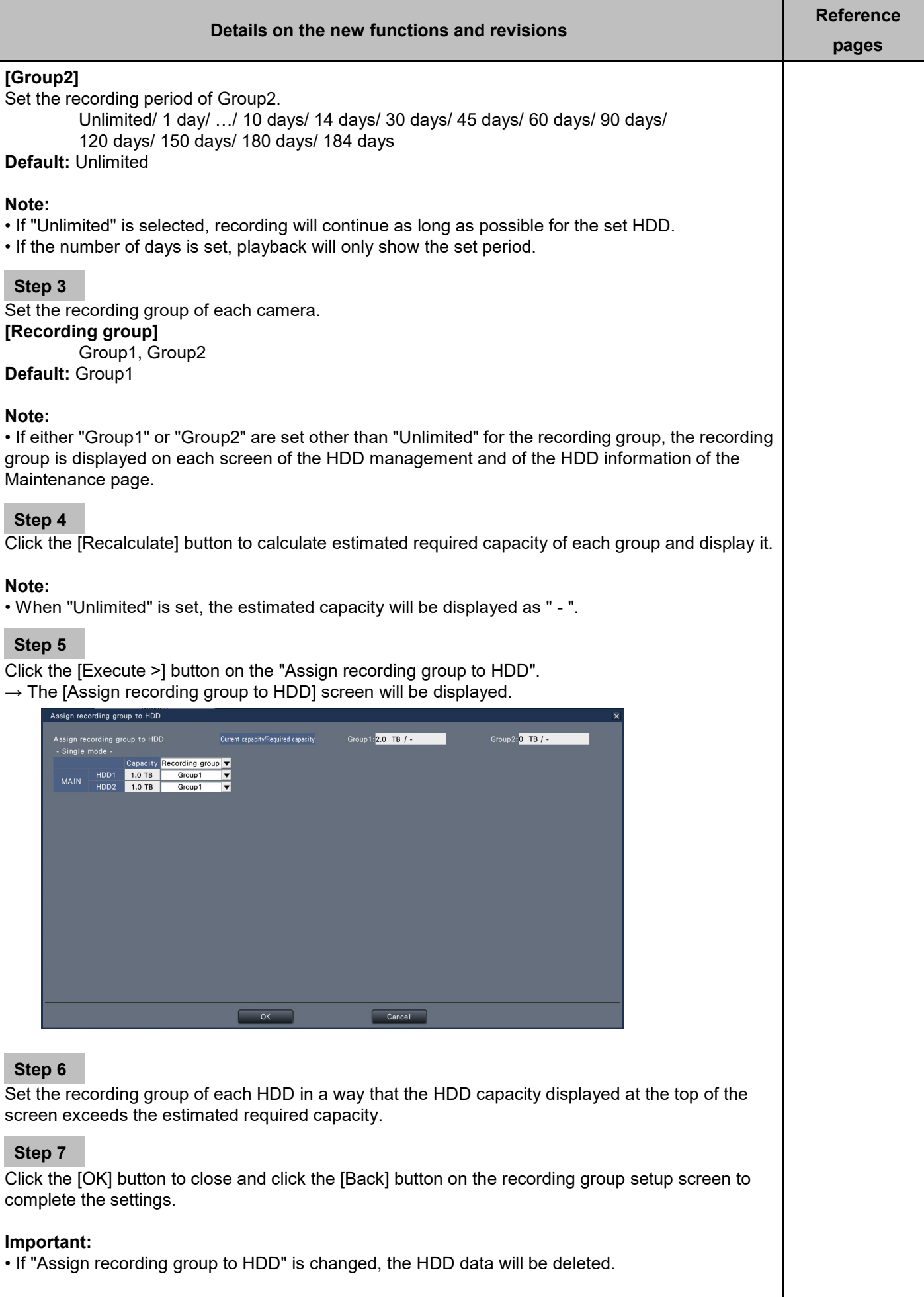

![](_page_43_Picture_326.jpeg)

![](_page_44_Picture_67.jpeg)

## **WJ-NX200K, WJ-NX200K/G New functions (Software V2.20)**

![](_page_45_Picture_89.jpeg)

![](_page_46_Picture_68.jpeg)

![](_page_47_Picture_61.jpeg)

![](_page_48_Picture_276.jpeg)

![](_page_48_Picture_277.jpeg)